# Régression par processus Gaussiens dans des espaces emboîtés

Thierry Gonon

Ecole Centrale de Lyon, Valeo

Journées MAS, Lundi 29 août 2022

#### Système de refroidissement du moteur

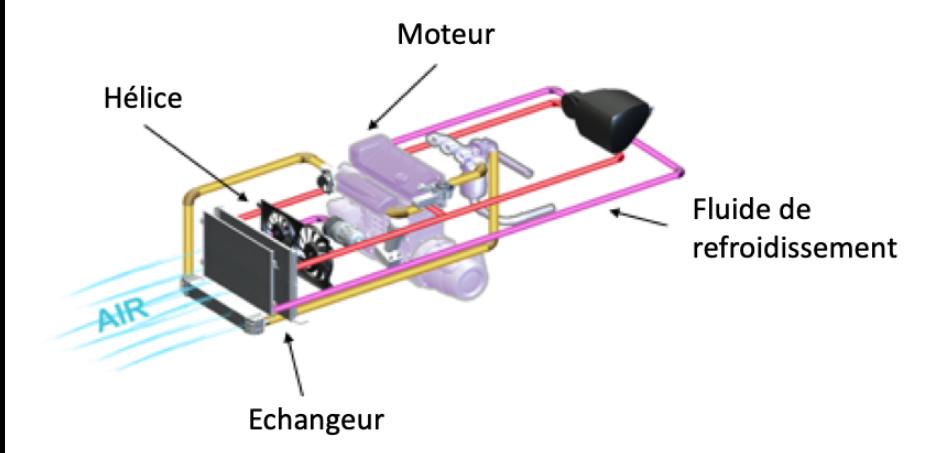

#### Système de refroidissement du moteur

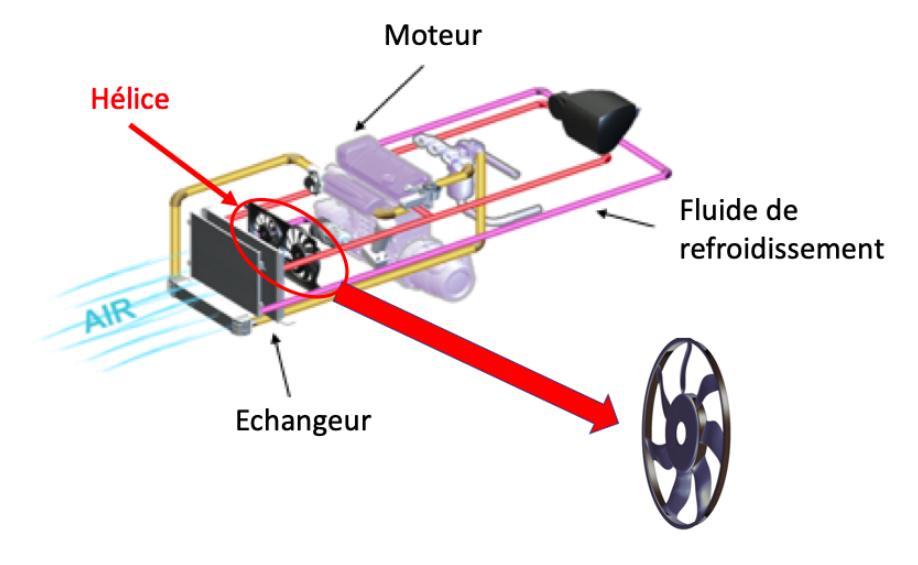

#### Code de calcul

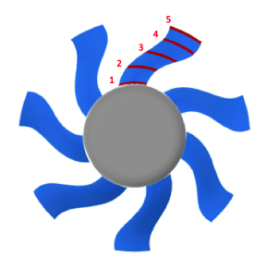

Sections de pale

#### Code de calcul

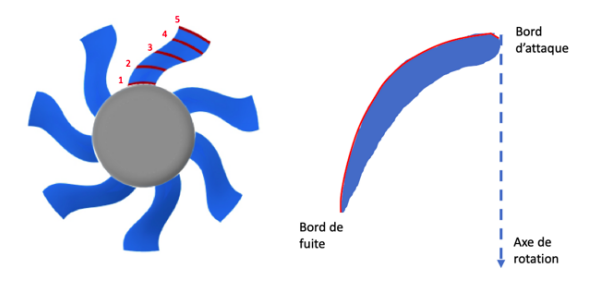

Sections de pale

Calage et longueur de corde

#### Code de calcul

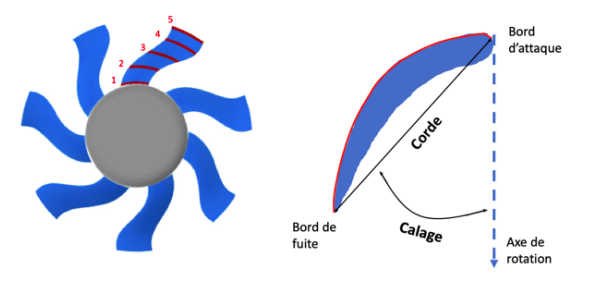

Sections de pale

Calage et longueur de corde

#### Code de calcul

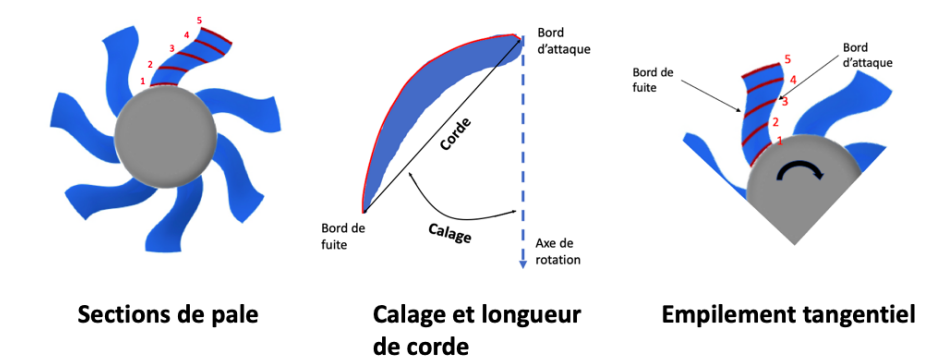

#### Code de calcul

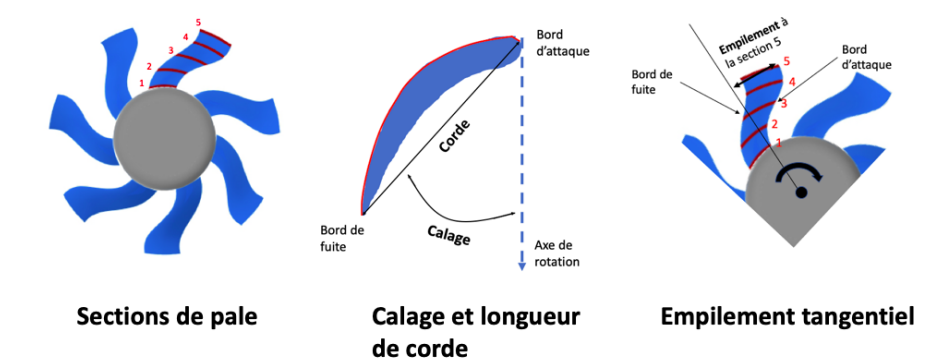

#### Code de calcul

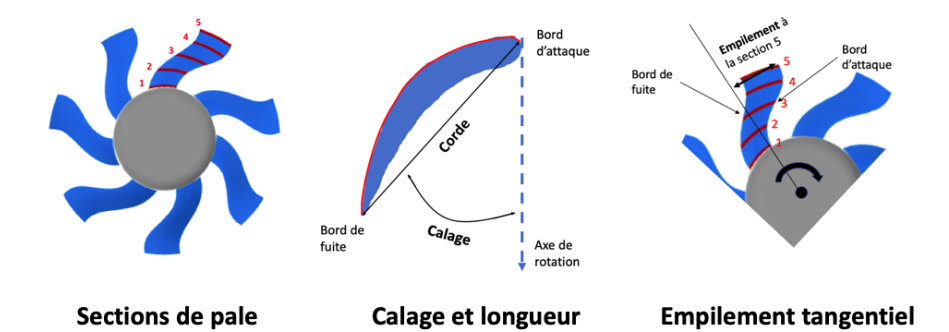

#### Variables de sortie

- Perte de charge :  $\Delta P$  (en Pa)
- Couple :  $T$  (en  $N.m$ )
- Rendement :  $\frac{\Delta P}{T \Omega}$  (avec Q en  $m^3.s^{-1}$  et  $\Omega$  en  $rad.s^{-1}$ ).

de corde

### Exploitation de la simulation

Code de simulation lourd  $\Rightarrow$  couplé à un métamodèle.

#### Exploitation de la simulation

Code de simulation lourd  $\Rightarrow$  couplé à un métamodèle. Problème : beaucoup d'entrées (Calages, cordes, empilements tangentiels, cambrures, épaisseurs...)

#### Exploitation de la simulation

Code de simulation lourd  $\Rightarrow$  couplé à un métamodèle. Problème : beaucoup d'entrées (Calages, cordes, empilements tangentiels, cambrures, épaisseurs...)

Quelle étude ? Séquentielle en libérant les variables par groupe (plan d'expérience + métamodèle à chaque étape).

#### Exploitation de la simulation

Code de simulation lourd  $\Rightarrow$  couplé à un métamodèle. Problème : beaucoup d'entrées (Calages, cordes, empilements tangentiels, cambrures, épaisseurs...)

Quelle étude ? Séquentielle en libérant les variables par groupe (plan d'expérience + métamodèle à chaque étape).

On ne considère que les calages

## Exploitation de la simulation

Code de simulation lourd  $\Rightarrow$  couplé à un métamodèle. Problème : beaucoup d'entrées (Calages, cordes, empilements tangentiels, cambrures, épaisseurs...)

Quelle étude ? Séquentielle en libérant les variables par groupe (plan d'expérience + métamodèle à chaque étape).

- On ne considère que les calages
- On rajoute les cordes

## Exploitation de la simulation

Code de simulation lourd  $\Rightarrow$  couplé à un métamodèle. Problème : beaucoup d'entrées (Calages, cordes, empilements tangentiels, cambrures, épaisseurs...)

Quelle étude ? Séquentielle en libérant les variables par groupe (plan d'expérience + métamodèle à chaque étape).

- On ne considère que les calages
- On rajoute les cordes
- On rajoute les empilements...

## Exploitation de la simulation

Code de simulation lourd  $\Rightarrow$  couplé à un métamodèle. Problème : beaucoup d'entrées (Calages, cordes, empilements tangentiels, cambrures, épaisseurs...)

Quelle étude ? Séquentielle en libérant les variables par groupe (plan d'expérience + métamodèle à chaque étape).

- On ne considère que les calages
- On rajoute les cordes
- On rajoute les empilements...

Quel métamodèle adapté à cette étude séquentielle ? Le but est de prendre en compte tous les plans d'expérience de l'étude.

# Exemple 2D

$$
\text{Forction de 2 variables } f(x_1, x_2) = \exp\left(\frac{(x_1 - 0.2)^2 + (x_2 - 0.4)^2}{0.3}\right).
$$

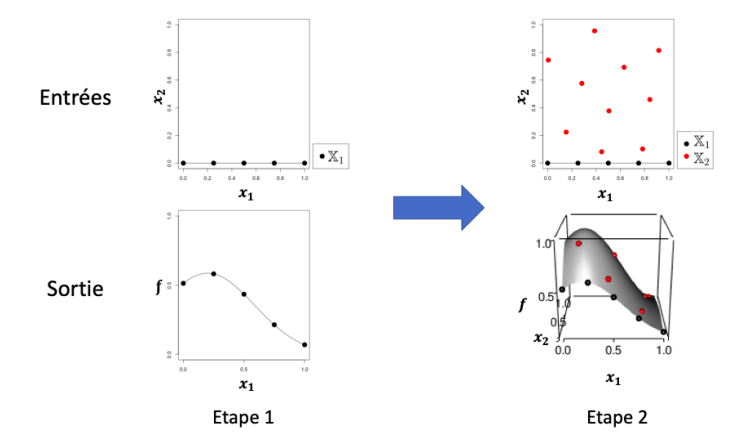

# Exemple 2D

$$
\text{Forction de 2 variables } f(x_1, x_2) = \exp\left(\frac{(x_1 - 0.2)^2 + (x_2 - 0.4)^2}{0.3}\right).
$$

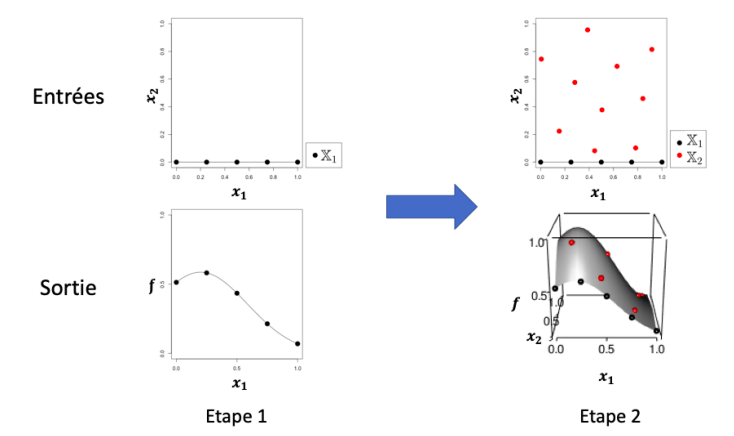

Quel métamodèle à l'étape 2 ?

## Table des matières

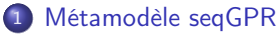

- [Nouveau modèle](#page-20-0)
- [Processus correctif](#page-30-0)

<sup>2</sup> [Estimation des paramètres](#page-44-0)

- <sup>3</sup> [Applications](#page-56-0) **•** [Test analytique](#page-57-0)
	- **•** [Test industriel](#page-65-0)

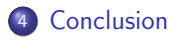

[Métamodèle seqGPR](#page-19-0) [Estimation des paramètres](#page-44-0)

> [Applications](#page-56-0) [Conclusion](#page-76-0)

[Nouveau modèle](#page-20-0) [Processus correctif](#page-30-0)

## <span id="page-19-0"></span>Table des matières

- <sup>1</sup> [Métamodèle seqGPR](#page-19-0)
	- [Nouveau modèle](#page-20-0)
	- [Processus correctif](#page-30-0)

**[Estimation des paramètres](#page-44-0)** 

- **[Applications](#page-56-0) • [Test analytique](#page-57-0)** 
	- **•** [Test industriel](#page-65-0)

[Nouveau modèle](#page-26-0) [Processus correctif](#page-30-0)

#### <span id="page-20-0"></span>Nouveau modèle

seqGPR inspiré de multifidélité [\[Kennedy and O'Hagan, 2000\]](#page-84-0),

[Nouveau modèle](#page-26-0) [Processus correctif](#page-30-0)

#### Nouveau modèle

seqGPR inspiré de multifidélité [\[Kennedy and O'Hagan, 2000\]](#page-84-0), f réalisation de :

 $Y_2(x_1, x_2) = Y_1(x_1) + Z_2(x_1, x_2)$ 

[Nouveau modèle](#page-26-0) [Processus correctif](#page-30-0)

## Nouveau modèle

seqGPR inspiré de multifidélité [\[Kennedy and O'Hagan, 2000\]](#page-84-0), f réalisation de :

$$
Y_2(x_1,x_2)=\,Y_1(x_1)+Z_2(x_1,x_2)
$$

 $Y_1 \sim \mathcal{PG}(m, k_1(x_1, x_1'))$  avec  $k_1$  stationnaire

[Nouveau modèle](#page-26-0) [Processus correctif](#page-30-0)

## Nouveau modèle

seqGPR inspiré de multifidélité [\[Kennedy and O'Hagan, 2000\]](#page-84-0), f réalisation de :

$$
Y_2(x_1,x_2)=\,Y_1(x_1)+Z_2(x_1,x_2)
$$

- $Y_1 \sim \mathcal{PG}(m, k_1(x_1, x_1'))$  avec  $k_1$  stationnaire
- $Z_2 \sim \mathcal{PG}(0, k_2((x_1, x_2), (x_1', x_2'))$

[Nouveau modèle](#page-26-0) [Processus correctif](#page-30-0)

### Nouveau modèle

seqGPR inspiré de multifidélité [\[Kennedy and O'Hagan, 2000\]](#page-84-0), f réalisation de :

$$
Y_2(x_1,x_2)=\,Y_1(x_1)+Z_2(x_1,x_2)
$$

- $Y_1 \sim \mathcal{PG}(m, k_1(x_1, x_1'))$  avec  $k_1$  stationnaire
- $Z_2 \sim \mathcal{PG}(0, k_2((x_1, x_2), (x_1', x_2'))$
- $Z_2(x_1, 0) = 0$

[Nouveau modèle](#page-26-0) [Processus correctif](#page-30-0)

## Nouveau modèle

seqGPR inspiré de multifidélité [\[Kennedy and O'Hagan, 2000\]](#page-84-0), f réalisation de :

$$
Y_2(x_1,x_2)=\,Y_1(x_1)+Z_2(x_1,x_2)
$$

- $Y_1 \sim \mathcal{PG}(m, k_1(x_1, x_1'))$  avec  $k_1$  stationnaire
- $Z_2 \sim \mathcal{PG}(0, k_2((x_1, x_2), (x_1', x_2'))$
- $Z_2(x_1, 0) = 0$
- $\bullet Y_1 \perp Z_2$

[Nouveau modèle](#page-20-0) [Processus correctif](#page-30-0)

## <span id="page-26-0"></span>Nouveau modèle

seqGPR inspiré de multifidélité [\[Kennedy and O'Hagan, 2000\]](#page-84-0), f réalisation de :

$$
Y_2(x_1,x_2)=\,Y_1(x_1)+Z_2(x_1,x_2)
$$

- $Y_1 \sim \mathcal{PG}(m, k_1(x_1, x_1'))$  avec  $k_1$  stationnaire
- $Z_2 \sim \mathcal{PG}(0, k_2((x_1, x_2), (x_1', x_2'))$
- $Z_2(x_1, 0) = 0$
- $\bullet Y_1 \perp Z_2$

f réalisation de Y<sub>2</sub> ~  $\mathcal{PG}(m, k_1(x_1, x_1) + k_2((x_1, x_2), (x_1', x_2')))$ 

#### [Métamodèle seqGPR](#page-19-0)

[Estimation des paramètres](#page-44-0) [Applications](#page-56-0) [Conclusion](#page-76-0)

[Nouveau modèle](#page-20-0) [Processus correctif](#page-30-0)

#### Interprétation

#### [Métamodèle seqGPR](#page-19-0)

[Estimation des paramètres](#page-44-0) [Applications](#page-56-0) [Conclusion](#page-76-0) [Nouveau modèle](#page-20-0) [Processus correctif](#page-30-0)

#### Interprétation

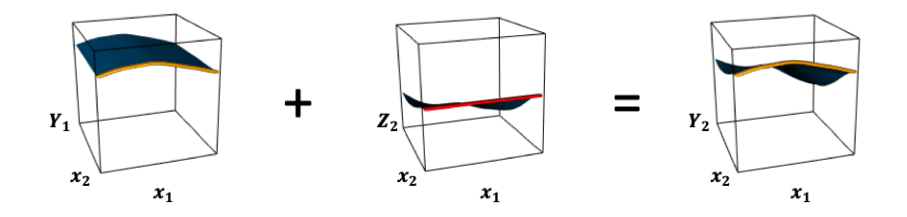

Etape 1:  $f(x_1, 0)$  réalisation de  $Y_1(x_1)$ 

**Processus correctif:**  $Z_2(x_1, x_2)$ 

Etape 2:  $f(x_1, x_2)$  réalisation de  $Y_2(x_1, x_2) = Y_1(x_1) + Z_2(x_1, x_2)$ 

#### [Métamodèle seqGPR](#page-19-0)

[Estimation des paramètres](#page-44-0) [Applications](#page-56-0) [Conclusion](#page-76-0) [Nouveau modèle](#page-20-0) [Processus correctif](#page-30-0)

#### Interprétation

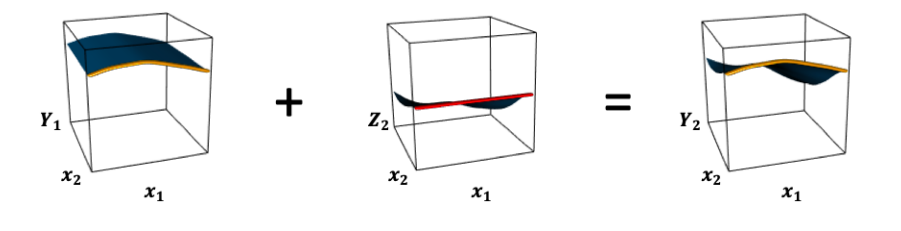

Etape 1: **Processus correctif:** Etape 2:  $f(x_1, 0)$  réalisation de  $Y_1(x_1)$  $f(x_1, x_2)$  réalisation de  $Z_2(x_1, x_2)$  $Y_2(x_1, x_2) = Y_1(x_1) + Z_2(x_1, x_2)$ 

#### Comment construire  $Z_2$  tel que  $Z_2(x_1, 0) = 0$ ?

[Nouveau modèle](#page-20-0) [Processus correctif](#page-30-0)

#### <span id="page-30-0"></span>Introduction

Le but est de construire  $Z_2(x_1, x_2)$  tel que  $Z_2(x_1, 0) = 0$  en transformant un processus latent  $\stackrel{\sim}{Z_2}\sim \mathcal{PG}(0,\kappa)$  de noyau  $\kappa$  connu

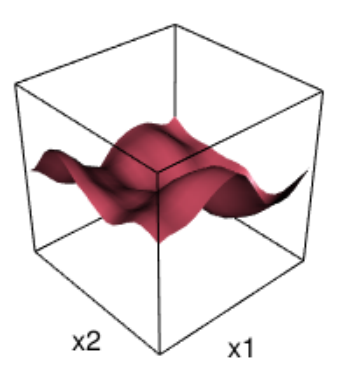

[Nouveau modèle](#page-20-0) [Processus correctif](#page-30-0)

#### Premier candidat : processus Red (Réduit)

Le processus Red est défini par  $Z_2^{Red}(x_1,x_2)=\overset{\sim}{Z}_2(x_1,x_2)-\overset{\sim}{Z}_2(x_1,0).$ 

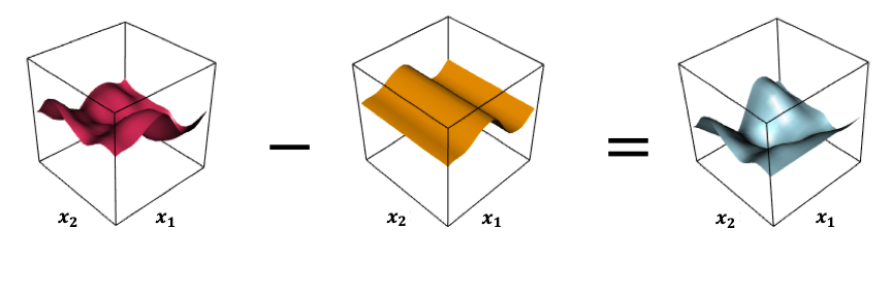

**Processus Latent:**  $\widetilde{Z}_2(x_1,x_2)$ 

Valeur sur la droite :  $\widetilde{Z}_2(x_1,0)$ 

**Processus Red:**  $Z_2^{Red}(x_1x_2)$ 

[Nouveau modèle](#page-20-0) [Processus correctif](#page-30-0)

#### Premier candidat : processus Red (Réduit)

Le processus Red est défini par  $Z_2^{Red}(x_1,x_2)=\overset{\sim}{Z}_2(x_1,x_2)-\overset{\sim}{Z}_2(x_1,0).$ 

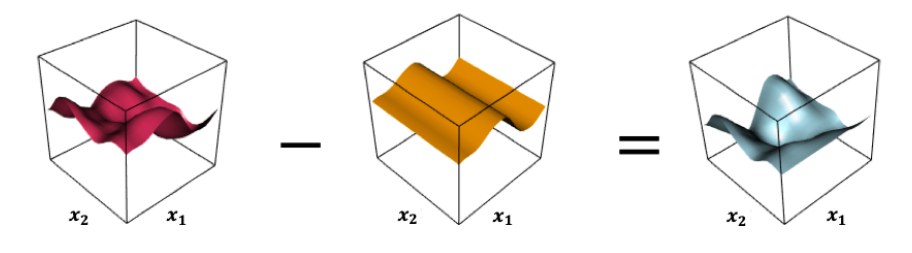

**Processus Latent:**  $\widetilde{Z}_2(x_1,x_2)$ 

Valeur sur la droite :  $\widetilde{Z}_2(x_1,0)$ 

**Processus Red:**  $Z_2^{Red}(x_1x_2)$ 

$$
Z_{2}^{Red}\sim\mathcal{PG}\left(0,k_{2}\right)
$$

11/28

[Nouveau modèle](#page-20-0) [Processus correctif](#page-30-0)

#### Premier candidat : processus Red (Réduit)

Le processus Red est défini par  $Z_2^{Red}(x_1,x_2)=\overset{\sim}{Z}_2(x_1,x_2)-\overset{\sim}{Z}_2(x_1,0).$ 

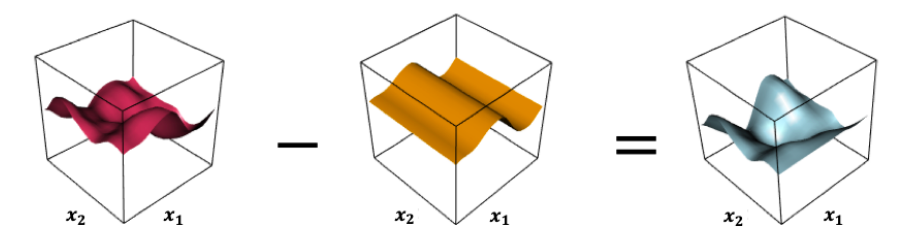

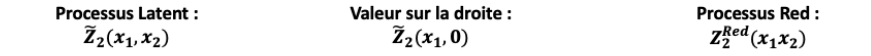

$$
Z_2^{Red} \sim \mathcal{PG} (0,k_2) \text{ avec } k_2((x_1,x_2),(x_1',x_2')) = \\ \kappa((x_1,x_2),(x_1',x_2')) + \kappa((x_1,0),(x_1',0)) - \kappa((x_1,0),(x_1',x_2')) - \kappa((x_1,x_2),(x_1',0)).
$$

[Nouveau modèle](#page-20-0) [Processus correctif](#page-30-0)

## Deuxième candidat : processus P (Préconditionné)

Le processus P est celui de [\[Gauthier and Bay, 2012\]](#page-83-0) défini par

$$
Z_2^P(x_1,x_2)=\overset{\sim}{Z}_2(x_1,x_2)-\mathbb{E}\left[\overset{\sim}{Z}_2(x_1,x_2)\mid\overset{\sim}{Z}(\mathcal{D})\right]
$$

avec

$$
\mathcal{D} = \{(t_1,0), t_1 \in [0,1]\}
$$

[Nouveau modèle](#page-20-0) [Processus correctif](#page-30-0)

#### Deuxième candidat : processus P (Préconditionné)

Le processus P est celui de [\[Gauthier and Bay, 2012\]](#page-83-0) défini par

$$
Z_2^P(x_1,x_2)=\overset{\sim}{Z}_2(x_1,x_2)-\mathbb{E}\left[\overset{\sim}{Z}_2(x_1,x_2)\mid\overset{\sim}{Z}(\mathcal{D})\right]
$$

avec

$$
\mathcal{D} = \{(t_1,0), t_1 \in [0,1]\}
$$

#### Proposition

Si le processus latent  $\overset{\sim}{Z}_{2}\sim\mathcal{PG}(0,\kappa)$  a un noyau produit tensoriel

$$
\kappa((x_1,x_2),(x_1',x_2'))=\kappa_1(x_1,x_1')\kappa_2(x_2,x_2')
$$

Alors l'espérance conditionnelle vaut :

$$
\mathbb{E}\left[\overset{\sim}Z_2(x_1,x_2) \mid \overset{\sim}Z(\mathcal{D})\right]=\kappa_2(x_2,0)\overset{\sim}Z_2(x_1,0)
$$
[Nouveau modèle](#page-20-0) [Processus correctif](#page-30-0)

## Deuxième candidat : processus P

Ainsi, en prenant  $\stackrel{\sim}{Z}_{2}\sim\mathcal{PG}(0,\kappa)$  avec  $\kappa((x_{1},x_{2}),(x'_{1},x'_{2}))=\kappa_{1}(x_{1},x'_{1})\kappa_{2}(x_{2},x'_{2}),$ 

[Nouveau modèle](#page-20-0) [Processus correctif](#page-30-0)

### Deuxième candidat : processus P

Ainsi, en prenant  $\stackrel{\sim}{Z}_{2}\sim\mathcal{PG}(0,\kappa)$  avec  $\kappa((x_{1},x_{2}),(x'_{1},x'_{2}))=\kappa_{1}(x_{1},x'_{1})\kappa_{2}(x_{2},x'_{2}),$ le processus P est défini par  $Z_2^P(x_1, x_2) = \widetilde{Z}_2(x_1, x_2) - \kappa_2(x_2, 0) \widetilde{Z}_2(x_1, 0)$ .

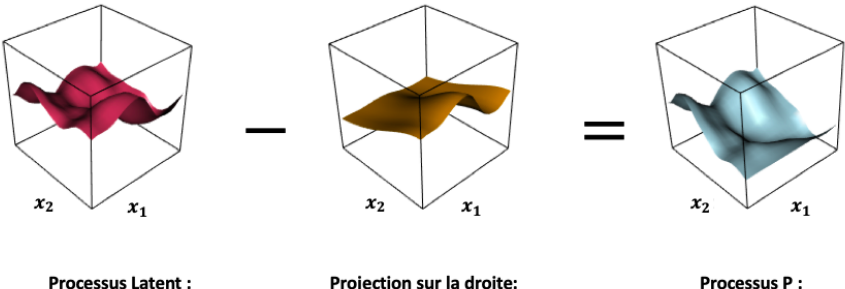

 $\widetilde{Z}_2(x_1,x_2)$ 

Projection sur la droite:  $\kappa_2(x_2,0) \tilde{Z}_2(x_1,0)$ 

Processus P:  $Z_2^P(x_1x_2)$ 

[Nouveau modèle](#page-20-0) [Processus correctif](#page-30-0)

### Deuxième candidat : processus P

Ainsi, en prenant  $\stackrel{\sim}{Z}_{2}\sim\mathcal{PG}(0,\kappa)$  avec  $\kappa((x_{1},x_{2}),(x'_{1},x'_{2}))=\kappa_{1}(x_{1},x'_{1})\kappa_{2}(x_{2},x'_{2}),$ le processus P est défini par  $Z_2^P(x_1, x_2) = \widetilde{Z}_2(x_1, x_2) - \kappa_2(x_2, 0) \widetilde{Z}_2(x_1, 0)$ .

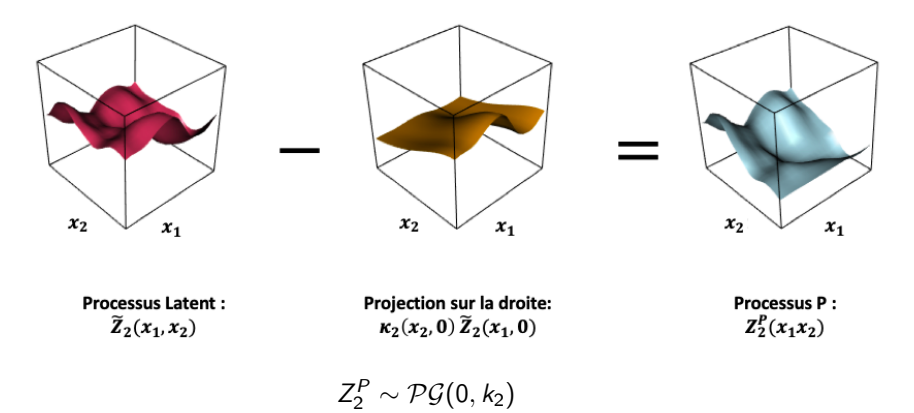

[Nouveau modèle](#page-20-0) [Processus correctif](#page-30-0)

### Deuxième candidat : processus P

Ainsi, en prenant  $\stackrel{\sim}{Z}_{2}\sim\mathcal{PG}(0,\kappa)$  avec  $\kappa((x_{1},x_{2}),(x'_{1},x'_{2}))=\kappa_{1}(x_{1},x'_{1})\kappa_{2}(x_{2},x'_{2}),$ le processus P est défini par  $Z_2^P(x_1, x_2) = \widetilde{Z}_2(x_1, x_2) - \kappa_2(x_2, 0) \widetilde{Z}_2(x_1, 0)$ .

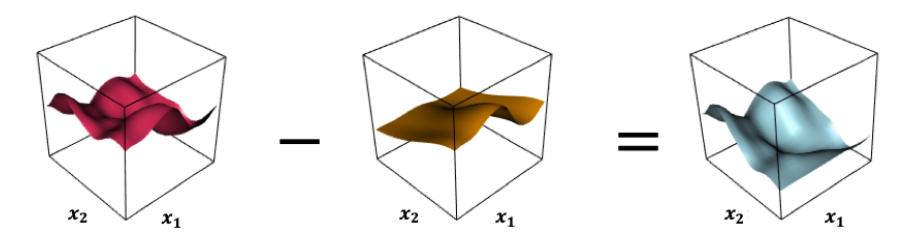

**Processus Latent:** Projection sur la droite: Processus P:  $\widetilde{Z}_2(x_1,x_2)$  $\kappa_2(x_2,0) \tilde{Z}_2(x_1,0)$  $Z_2^P(x_1x_2)$ 

$$
Z_2^P \sim \mathcal{PG}(0, k_2) \text{ avec }
$$
  

$$
k_2((x_1, x_2), (x_1', x_2')) = \kappa_1(x_1, x_1') [\kappa_2(x_2, x_2') - \kappa_2(x_2, 0)\kappa_2(x_2', 0)].
$$

[Métamodèle seqGPR](#page-19-0)

[Nouveau modèle](#page-20-0) [Processus correctif](#page-30-0)

[Estimation des paramètres](#page-44-0) [Applications](#page-56-0) [Conclusion](#page-76-0)

# Résumé processus correctif

[Nouveau modèle](#page-20-0) [Processus correctif](#page-30-0)

## Résumé processus correctif

Processus latent  $\stackrel{\sim}{Z}_2 \sim \mathcal{GP}(0,\kappa)$ 

[Nouveau modèle](#page-20-0) [Processus correctif](#page-30-0)

## Résumé processus correctif

Processus latent  $\stackrel{\sim}{Z}_2 \sim \mathcal{GP}(0,\kappa)$ 

Processus Red (Réduit) :

$$
\mathsf{Z}_2^{\mathsf{Red}}(x_1,x_2) = \overset{\sim}{\mathsf{Z}}_2(x_1,x_2) - \overset{\sim}{\mathsf{Z}}_2(x_1,0)
$$

[Nouveau modèle](#page-20-0) [Processus correctif](#page-30-0)

## Résumé processus correctif

Processus latent  $\stackrel{\sim}{Z}_2 \sim \mathcal{GP}(0,\kappa)$ 

Processus Red (Réduit) :

$$
\mathcal{Z}_2^{Red}(x_1,x_2)=\overset{\sim}{\mathcal{Z}}_2(x_1,x_2)-\overset{\sim}{\mathcal{Z}}_2(x_1,0)
$$

Processus P (Préconditionné) :

$$
\mathcal{Z}_{2}^{P}(x_{1},x_{2})=\overset{\sim}{\mathcal{Z}}_{2}(x_{1},x_{2})-\kappa_{2}(x_{2},0)\overset{\sim}{\mathcal{Z}}_{2}(x_{1},0)
$$

# <span id="page-44-0"></span>Table des matières

#### [Métamodèle seqGPR](#page-19-0)

- [Nouveau modèle](#page-20-0)
- [Processus correctif](#page-30-0)

### <sup>2</sup> [Estimation des paramètres](#page-44-0)

- **[Applications](#page-56-0) • [Test analytique](#page-57-0)** 
	- **[Test industriel](#page-65-0)**

- Rappel du modèle :  $Y_2(x_1, x_2) = Y_1(x_1) + Z_2(x_1, x_2)$  avec
	- $\bullet Y_1 \sim \mathcal{PG}(m, k_1)$ ,  $k_1$  stationnaire
	- $Z_2 \sim \mathcal{PG}(0, k_2)$ , Red ou P  $\Rightarrow Z_2(x_1, 0) = 0$
	- $\bullet$  Z<sub>2</sub>  $\perp$  Y<sub>1</sub>

- Rappel du modèle :  $Y_2(x_1, x_2) = Y_1(x_1) + Z_2(x_1, x_2)$  avec
	- $\bullet$  Y<sub>1</sub> ~  $\mathcal{PG}(m, k_1)$ ,  $k_1$  stationnaire
	- $\bullet$   $Z_2 \sim \mathcal{PG}(0, k_2)$ , Red ou P  $\Rightarrow Z_2(x_1, 0) = 0$
	- $\bullet$  Z<sub>2</sub>  $\perp$  Y<sub>1</sub>
- On doit estimer  $\eta = (\eta_1, \eta_2)$  avec  $\eta_1$  paramètres de  $Y_1$  et  $\eta_2$  paramètres de  $Z_2$ . On dispose de  $(\mathbb{X}_1, \mathbf{y}_1)$  et  $(\mathbb{X}_2, \mathbf{y}_2)$ .

- Rappel du modèle :  $Y_2(x_1, x_2) = Y_1(x_1) + Z_2(x_1, x_2)$  avec
	- $\bullet$  Y<sub>1</sub> ~  $\mathcal{PG}(m, k_1)$ ,  $k_1$  stationnaire
	- $\bullet$   $Z_2 \sim \mathcal{PG}(0, k_2)$ , Red ou P  $\Rightarrow Z_2(x_1, 0) = 0$
	- $\bullet$  Z<sub>2</sub>  $\perp$  Y<sub>1</sub>
- On doit estimer  $\eta = (\eta_1, \eta_2)$  avec  $\eta_1$  paramètres de  $Y_1$  et  $\eta_2$  paramètres de  $Z_2$ . On dispose de  $(\mathbb{X}_1, \mathbf{y}_1)$  et  $(\mathbb{X}_2, \mathbf{y}_2)$ .
- On utilise le max de vraisemblance  $\mathcal{L}(Y_1(\mathbb{X}_1) = y_1, Y_2(\mathbb{X}_2) = y_2; \eta)$

# Plans imbriqués

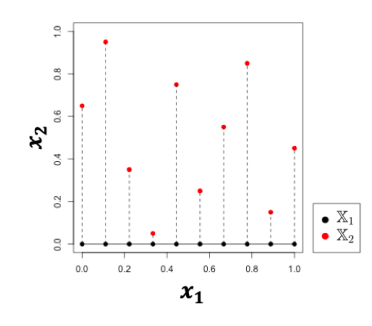

Plans imbriqués

#### Découplage de la vraisemblance :

 $\bullet$   $\eta_1$  : paramètres de  $Y_1$ 

 $\max \mathcal{L}(Y_1(\mathbb{X}_1) = \mathbf{y}_1; \eta_1)$  $n_1$ 

 $\bullet$   $\eta_2$  : paramètres de  $Z_2$ 

$$
\max_{\eta_2} \mathcal{L}(Z_2(\mathbb{X}_2) = \textbf{z}_2; \eta_2)
$$

### Plans non-imbriqués

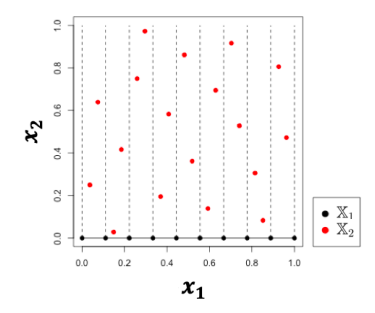

La vraisemblance  $\mathcal{L}(Y_1(\mathbb{X}_1) = y_1, Y_2(\mathbb{X}_2) =$  $y_2$ ;  $\eta$ ) ne peut plus être découplée.

Plans non-imbriqués

### Plans non-imbriqués

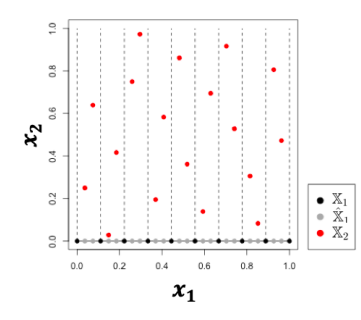

La vraisemblance  $\mathcal{L}(Y_1(\mathbb{X}_1) = y_1, Y_2(\mathbb{X}_2) =$  $y_2$ ;  $\eta$ ) ne peut plus être découplée.

La vraisemblance  $\mathcal{L}(Y_1(\overset{\sim}{\mathbb{X}}_1)~=~\overset{\sim}{\mathbf{y}}_1, Y_2(\mathbb{X}_2)~=~$  $y_2$ ;  $\eta$ ) peut de nouveau être découplée en  $\mathcal{L}(Y_1(\overset{\sim}{\mathbb{X}}_1) = \overset{\sim}{\mathbf{y}}_1; \eta_1)\mathcal{L}(Z_2(\mathbb{X}_2) = \mathbf{z}_2; \eta_2)$ 

Plans virtuellement complétés de sorte que  $\mathbb{X}_2$  est imbriqué dans  $\widetilde{\mathbb{X}}_1 = \mathbb{X}_1 \cup \hat{\mathbb{X}}_1.$ 

# Espérance-Maximisation (EM) [\[Friedman et al., 2001\]](#page-83-0)

L'algorithme EM consiste en la création des suites  $(\hat{\mathcal{L}}^{(i)}(Y_1(\overset{\sim}{\mathbb{X}}_1)=\overset{\sim}{\mathbf{y}}_1;\eta_1))_i,$   $(\hat{\mathcal{L}}^{(i)}(Z_2(\mathbb{X}_2)=\mathbf{z}_2;\eta_2))_i,$  et  $(\eta^{(i)})_i.$ 

# Espérance-Maximisation (EM) [\[Friedman et al., 2001\]](#page-83-0)

L'algorithme EM consiste en la création des suites  $(\hat{\mathcal{L}}^{(i)}(Y_1(\overset{\sim}{\mathbb{X}}_1)=\overset{\sim}{\mathbf{y}}_1;\eta_1))_i,$   $(\hat{\mathcal{L}}^{(i)}(Z_2(\mathbb{X}_2)=\mathbf{z}_2;\eta_2))_i,$  et  $(\eta^{(i)})_i.$ 

A chaque itération  $i + 1$ ,

# Espérance-Maximisation (EM) [\[Friedman et al., 2001\]](#page-83-0)

L'algorithme EM consiste en la création des suites  $(\hat{\mathcal{L}}^{(i)}(Y_1(\overset{\sim}{\mathbb{X}}_1)=\overset{\sim}{\mathbf{y}}_1;\eta_1))_i,$   $(\hat{\mathcal{L}}^{(i)}(Z_2(\mathbb{X}_2)=\mathbf{z}_2;\eta_2))_i,$  et  $(\eta^{(i)})_i.$ 

A chaque itération  $i + 1$ ,

**·** Espérance :

$$
\begin{array}{l} \displaystyle -\hat{\mathcal{L}}^{(i+1)}(Y_1(\overset{\sim}{\mathbb{X}}_1)=\overset{\sim}{\mathbf{y}}_1;\eta_1)=\mathbb{E}_{\eta^{(i)}}[\mathcal{L}(Y_1(\overset{\sim}{\mathbb{X}}_1)=\overset{\sim}{\mathbf{y}}_1;\eta_1)\mid Y_1(\mathbb{X}_1)=\mathbf{y}_1,Y_2(\mathbb{X}_2)=\mathbf{y}_2] \\ \displaystyle -\hat{\mathcal{L}}^{(i+1)}(Z_2(\mathbb{X}_2)=\mathbf{z}_2;\eta_2)=\mathbb{E}_{\eta^{(i)}}[\mathcal{L}(Z_2(\mathbb{X}_2)=\mathbf{z}_2;\eta_2)\mid Y_1(\mathbb{X}_1)=\mathbf{y}_1,Y_2(\mathbb{X}_2)=\mathbf{y}_2] \end{array}
$$

# Espérance-Maximisation (EM) [\[Friedman et al., 2001\]](#page-83-0)

L'algorithme EM consiste en la création des suites  $(\hat{\mathcal{L}}^{(i)}(Y_1(\overset{\sim}{\mathbb{X}}_1)=\overset{\sim}{\mathbf{y}}_1;\eta_1))_i,$   $(\hat{\mathcal{L}}^{(i)}(Z_2(\mathbb{X}_2)=\mathbf{z}_2;\eta_2))_i,$  et  $(\eta^{(i)})_i.$ 

#### A chaque itération  $i + 1$ ,

**·** Espérance :

$$
\begin{array}{l} \displaystyle -\hat{\mathcal{L}}^{(i+1)}(Y_1(\overset{\sim}{\mathbb{X}}_1)=\overset{\sim}{\mathcal{y}}_1;\eta_1)=\mathbb{E}_{\eta^{(i)}}[\mathcal{L}(Y_1(\overset{\sim}{\mathbb{X}}_1)=\overset{\sim}{\mathcal{y}}_1;\eta_1)\mid Y_1(\mathbb{X}_1)=\mathbf{y}_1,Y_2(\mathbb{X}_2)=\mathbf{y}_2] \\ \displaystyle -\hat{\mathcal{L}}^{(i+1)}(Z_2(\mathbb{X}_2)=\mathbf{z}_2;\eta_2)=\mathbb{E}_{\eta^{(i)}}[\mathcal{L}(Z_2(\mathbb{X}_2)=\mathbf{z}_2;\eta_2)\mid Y_1(\mathbb{X}_1)=\mathbf{y}_1,Y_2(\mathbb{X}_2)=\mathbf{y}_2] \end{array}
$$

#### • Maximisation :

$$
-\eta_1^{(i+1)} : \max_{\eta_1} \hat{\mathcal{L}}^{(i+1)}(Y_1(\widetilde{\mathbb{X}}_1) = \widetilde{\mathbf{y}}_1; \eta_1) -\eta_2^{(i+1)} : \max_{\eta_2} \hat{\mathcal{L}}^{(i+1)}(Z_2(\mathbb{X}_2) = \mathbf{z}_2; \eta_2)
$$

[Test analytique](#page-57-0) [Test industriel](#page-65-0)

# <span id="page-56-0"></span>Table des matières

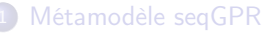

- [Nouveau modèle](#page-20-0)
- [Processus correctif](#page-30-0)

**[Estimation des paramètres](#page-44-0)** 

- <sup>3</sup> [Applications](#page-56-0) **•** [Test analytique](#page-57-0) **•** [Test industriel](#page-65-0)
	-

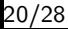

[Test analytique](#page-59-0) [Test industriel](#page-65-0)

# <span id="page-57-0"></span>Etude

On considère la fonction :

$$
f(x_1, x_2, x_3, x_4) = f_1(x_1, x_2) + f_2(x_1, x_2, x_3, x_4)
$$

avec

$$
\begin{cases}\nf_1(x_1, x_2) &= \left[4 - 2.1(4x_1 - 2)^2 + \frac{(4x_1 - 2)^4}{3}\right](4x_1 - 2)^2 \\
+ (4x_1 - 2)(2x_2 - 1) + \left[-4 + 4(2x_2 - 1)^2\right](2x_2 - 1)^2 \\
f_2(x_1, x_2, x_3, x_4) &= 4 \exp\left(-\left\|x - 0.3\right\|^2\right)\n\end{cases}
$$

[Test analytique](#page-59-0) [Test industriel](#page-65-0)

# Etude

On considère la fonction :

$$
f(x_1, x_2, x_3, x_4) = f_1(x_1, x_2) + f_2(x_1, x_2, x_3, x_4)
$$

avec

$$
\begin{cases}\nf_1(x_1, x_2) &= \left[4 - 2.1(4x_1 - 2)^2 + \frac{(4x_1 - 2)^4}{3}\right](4x_1 - 2)^2 \\
&+ (4x_1 - 2)(2x_2 - 1) + \left[-4 + 4(2x_2 - 1)^2\right](2x_2 - 1)^2 \\
f_2(x_1, x_2, x_3, x_4) &= 4 \exp\left(-\left\|x - 0.3\right\|^2\right)\n\end{cases}
$$

A l'étape 1, on considère la restriction  $f(x_1, x_2, \frac{x_1+x_2}{2}, 0.2x_1 + 0.7)$ . On dispose d'un DoE  $(\mathbb{X}_1, y_1)$  de taille 20.

[Test analytique](#page-57-0) [Test industriel](#page-65-0)

# <span id="page-59-0"></span>Etude

On considère la fonction :

$$
f(x_1, x_2, x_3, x_4) = f_1(x_1, x_2) + f_2(x_1, x_2, x_3, x_4)
$$

avec

$$
\begin{cases}\nf_1(x_1, x_2) &= \left[4 - 2.1(4x_1 - 2)^2 + \frac{(4x_1 - 2)^4}{3}\right](4x_1 - 2)^2 \\
&+ (4x_1 - 2)(2x_2 - 1) + \left[-4 + 4(2x_2 - 1)^2\right](2x_2 - 1)^2 \\
f_2(x_1, x_2, x_3, x_4) &= 4 \exp\left(-\left\|x - 0.3\right\|^2\right)\n\end{cases}
$$

- A l'étape 1, on considère la restriction  $f(x_1, x_2, \frac{x_1+x_2}{2}, 0.2x_1 + 0.7)$ . On dispose d'un DoE  $(\mathbb{X}_1, y_1)$  de taille 20.
- A l'étape 2, on considère f. On dispose d'un DoE  $(\mathbb{X}_2, y_2)$  de taille 40.

[Test analytique](#page-57-0) [Test industriel](#page-65-0)

## Métamodèles comparés

**K** tot : Krigeage (Y ∼ PG (m, k)) entrainé sur  $(\mathbb{X}_1, y_1)$  et  $(\mathbb{X}_2, y_2)$ .

[Test analytique](#page-57-0) [Test industriel](#page-65-0)

### Métamodèles comparés

- **K** tot : Krigeage (Y ∼ PG (m, k)) entrainé sur  $(\mathbb{X}_1, \mathsf{y}_1)$  et  $(\mathbb{X}_2, \mathsf{y}_2)$ .
- K 2 : Krigeage (Y ∼  $\mathcal{PG}(m, k)$ ) entrainé sur ( $\mathbb{X}_2$ , y<sub>2</sub>).

[Test analytique](#page-57-0) [Test industriel](#page-65-0)

## Métamodèles comparés

- **K** tot : Krigeage (Y ∼ PG (m, k)) entrainé sur  $(\mathbb{X}_1, \mathsf{y}_1)$  et  $(\mathbb{X}_2, \mathsf{y}_2)$ .
- K 2 : Krigeage (Y ∼  $PG(m, k)$ ) entrainé sur ( $\mathbb{X}_2$ , y<sub>2</sub>).
- seqGPR : Krigeage ((Y<sub>2</sub> ∼  $PG(m, k_1 + k_2)$ ) entrainé sur ( $\mathbb{X}_1$ , y<sub>1</sub>) et  $(\mathbb{X}_2, \mathsf{y}_2).$

$$
\left\{\begin{array}{lll} Y_2(x_1,x_2,x_3,x_4) & = & Y_1(x_1,x_2)+Z_2(x_1,x_2,x_3,x_4) \\ Z_2(x_1,x_2,\frac{x_1+x_2}{2},0.2x_1+0.7) & = & 0, \end{array}\right.
$$

$$
\bullet \ \ Y_1 \sim \mathcal{PG}(m,k_1)
$$

 $Z_2 \sim \mathcal{PG} \left( 0,k_2 \right)$  un processus <code>Red</code> ou <code>P</code> construit par transformation de  $\overset{\sim}{Z}_2$ .

 $\stackrel{\sim}{Z}_2 \sim \mathcal{PG}\left(0,\kappa\right)$  indépendant de  $Y_1$  avec paramétrisation robuste de  $\kappa$  :  $(\alpha, \alpha, \theta_3, \theta_4).$ 

k,  $k_1$ , et  $\kappa$  sont des produits tensoriels Matern  $\frac{5}{2}$ .

[Métamodèle seqGPR](#page-19-0) [Estimation des paramètres](#page-44-0) [Applications](#page-56-0) [Conclusion](#page-76-0) [Test analytique](#page-57-0) [Test industriel](#page-65-0)

# Résultats

RMSE sur une suite de Sobol de taille 10000. Mediane et écart interquartile des RMSE sur 100 échantillons différents  $(X_1, y_1)$  de taille 20,  $(X_2, y_2)$  de taille 40. Red est meilleur.

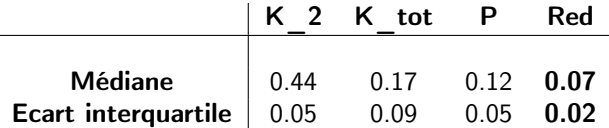

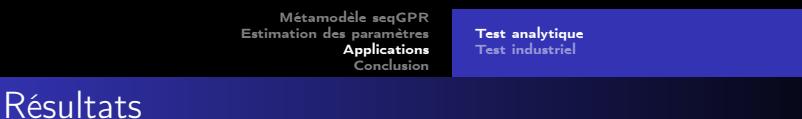

RMSE sur une suite de Sobol de taille 10000. Mediane et écart interquartile des RMSE sur 100 échantillons différents  $(X_1, y_1)$  de taille 20,  $(X_2, y_2)$  de taille 40. Red est meilleur.

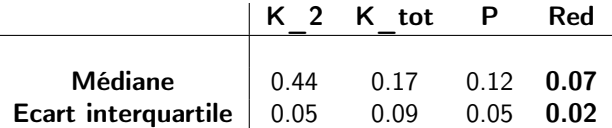

Variation de la taille des plans sans incidence.

[Test analytique](#page-57-0) [Test industriel](#page-69-0)

# <span id="page-65-0"></span>Variables considérées

### Entrées

[Test analytique](#page-57-0) [Test industriel](#page-69-0)

# Variables considérées

#### Entrées Débit

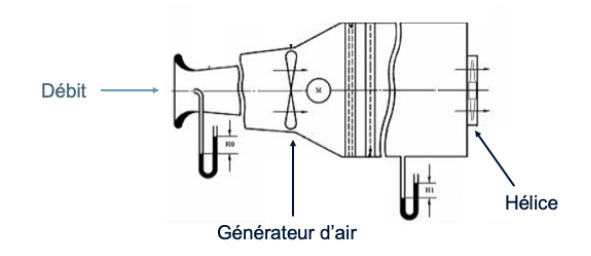

[Test analytique](#page-57-0) [Test industriel](#page-69-0)

# Variables considérées

#### Entrées Débit Calage\_1 Calage\_2 Calage\_3 Bord Calage\_4 d'attaque Calage\_5 LCorde 1 **Corde** LCorde<sup>2</sup> LCorde<sup>3</sup>  $L$ Corde $4$  $c_{\text{alage}}$ Bord de Axe de fuite LCorde\_5 rotation

[Test analytique](#page-57-0) [Test industriel](#page-69-0)

# Variables considérées

#### Entrées

Débit Calage\_1 Calage<sub>2</sub> Calage\_3 Calage\_4 Calage\_5 LCorde 1 LCorde<sup>2</sup> LCorde<sup>3</sup> LCorde\_4 LCorde\_5 Empilement\_2 Empilement\_3 Empilement\_4 Empilement\_5

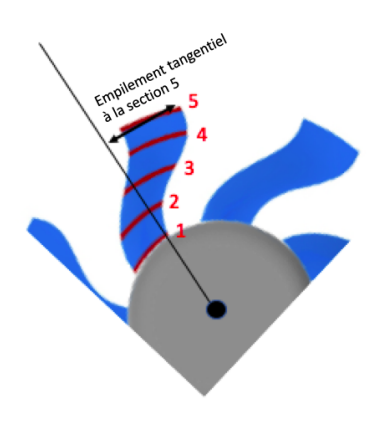

[Test analytique](#page-57-0) [Test industriel](#page-65-0)

# <span id="page-69-0"></span>Variables considérées

### Entrées Débit Calage\_1 Calage<sub>2</sub> Calage\_3 Calage\_4 Calage\_5 LCorde\_1 LCorde\_2 LCorde\_3 LCorde\_4 LCorde\_5 Empilement\_2 Empilement\_3 Empilement\_4 Empilement\_5

Sortie : ∆P

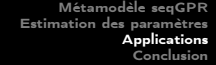

[Test analytique](#page-57-0) [Test industriel](#page-65-0)

# Etude

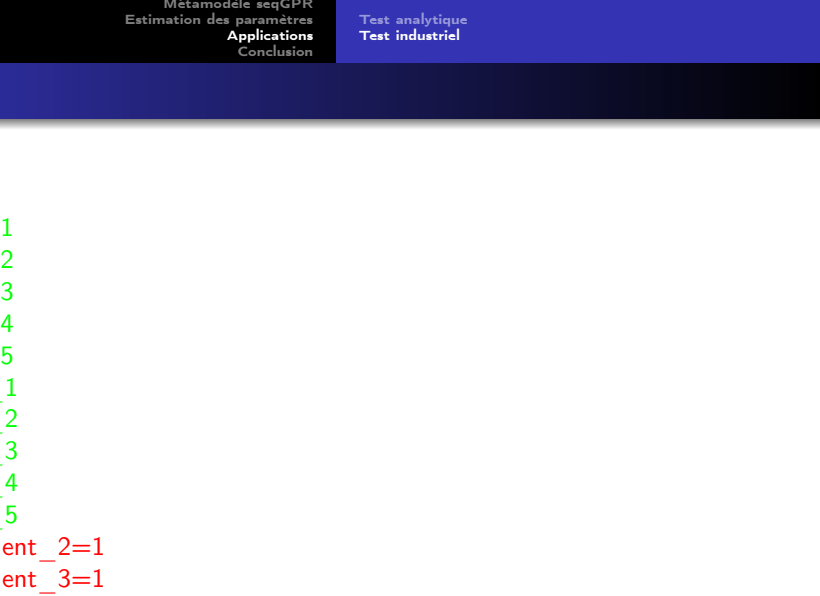
[Test analytique](#page-57-0) [Test industriel](#page-65-0)

# Etude

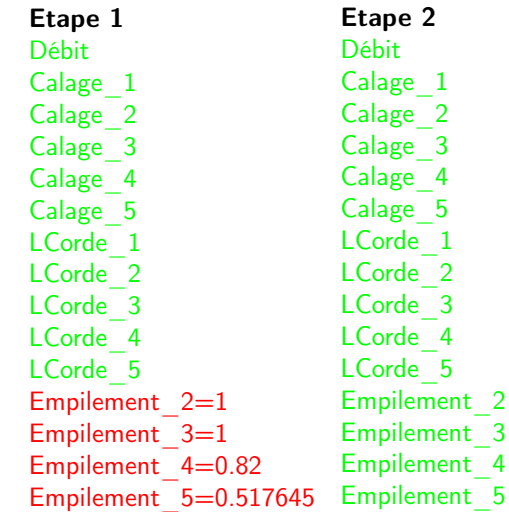

[Test analytique](#page-57-0) [Test industriel](#page-65-0)

# Etude

Etape 1 Débit Calage\_1 Calage\_2 Calage\_3 Calage\_4 Calage\_5 LCorde\_1 LCorde\_2 LCorde\_3 LCorde\_4 LCorde\_5 Empilement  $2=1$ Empilement  $3=1$ Empilement 4=0.82 Empilement\_5=0.517645

Etape 2 Débit Calage\_1 Calage\_2 Calage\_3 Calage\_4 Calage\_5 LCorde\_1 LCorde\_2 LCorde\_3 LCorde\_4 LCorde\_5 Empilement\_2 Empilement 3 Empilement\_4 Empilement 5

- 30 modèles
- $\mathbb{X}_{1}$  : 50 points de  $[0,1]^{11}$
- $\mathbb{X}_2$  : 50 points de  $[0,1]^{15}$

[Test analytique](#page-57-0) [Test industriel](#page-65-0)

> Mediane Ecart 44.6 5.9 41.2 4.7 42.1 4.6

# Etude

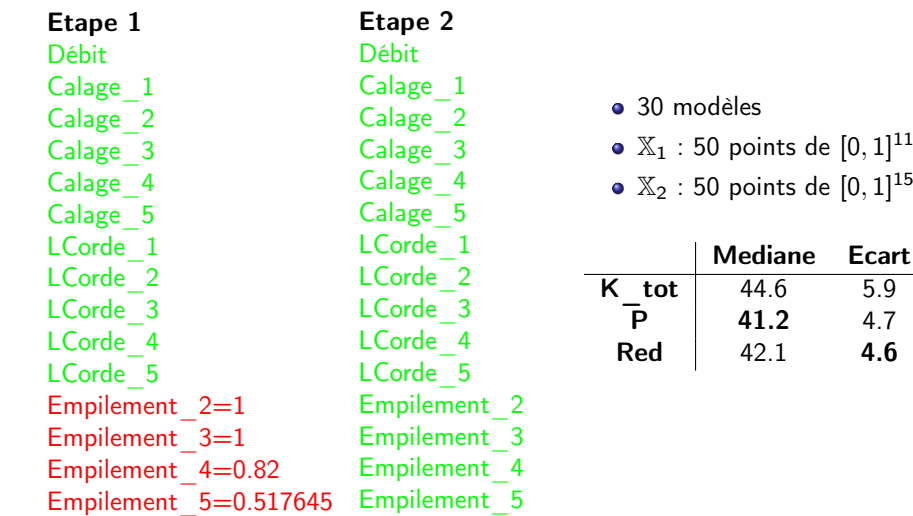

[Test analytique](#page-57-0) [Test industriel](#page-65-0)

# Etude

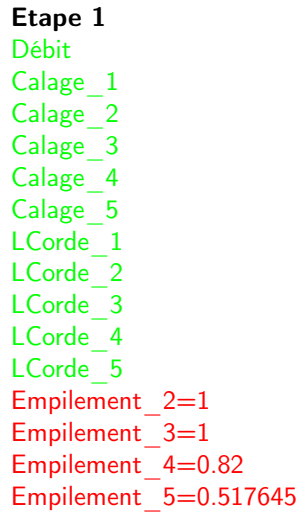

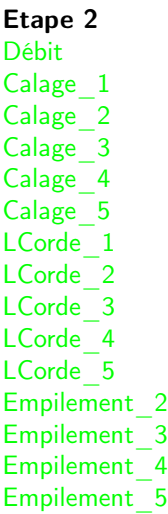

- 30 modèles
- $\mathbb{X}_{1}$  : 50 points de  $[0,1]^{11}$
- $\mathbb{X}_2$  : 50 points de  $[0,1]^{15}$

|     | <b>Mediane</b> | Ecart |
|-----|----------------|-------|
| tot | 44.6           | 5.9   |
| Р   | 41.2           | 4.7   |
| Red | 42.1           | 4.6   |

même tendance pour T.

# <span id="page-76-0"></span>Table des matières

#### [Métamodèle seqGPR](#page-19-0)

- [Nouveau modèle](#page-20-0)
- [Processus correctif](#page-30-0)

#### **[Estimation des paramètres](#page-44-0)**

- **[Applications](#page-56-0) • [Test analytique](#page-57-0)** 
	- **[Test industriel](#page-65-0)**

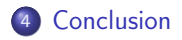

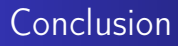

Modèle autorégressif inspiré de la multifidélité

- Modèle autorégressif inspiré de la multifidélité
- Contrainte de nullité vérifiée par le processus correctif : définition de 2 candidats (Red et P)

- Modèle autorégressif inspiré de la multifidélité
- Contrainte de nullité vérifiée par le processus correctif : définition de 2 candidats (Red et P)
- Algorithme EM pour estimer les paramètres

- Modèle autorégressif inspiré de la multifidélité
- Contrainte de nullité vérifiée par le processus correctif : définition de 2 candidats (Red et P)
- Algorithme EM pour estimer les paramètres
- Code R pour noyaux, EM

- Modèle autorégressif inspiré de la multifidélité
- Contrainte de nullité vérifiée par le processus correctif : définition de 2 candidats (Red et P)
- Algorithme EM pour estimer les paramètres
- Code R pour noyaux, EM
- Bons résultats sur les cas tests

# Merci de votre attention

## References I

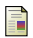

#### Bachoc, F. (2013).

Parametric estimation of covariance function in Gaussian-process based Kriging models. Application to uncertainty quantification for computer experiments.

PhD thesis, Université Paris-Diderot-Paris VII.

Friedman, J., Hastie, T., and Tibshirani, R. (2001). The elements of statistical learning, volume 1. Springer series in statistics New York.

<span id="page-83-0"></span>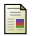

Gauthier, B. and Bay, X. (2012). Spectral approach for kernel-based interpolation.

In Annales de la Faculté des sciences de Toulouse : Mathématiques, volume 21, pages 439–479.

# References II

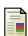

Kennedy, M. C. and O'Hagan, A. (2000).

Predicting the output from a complex computer code when fast approximations are available. Biometrika, 87(1) :1–13.

<span id="page-84-0"></span>

Santner, T. J., Williams, B. J., Notz, W., and Williams, B. J. (2003). The design and analysis of computer experiments, volume 1. Springer.

<span id="page-84-1"></span>

Williams, C. K. and Rasmussen, C. E. (2006). Gaussian processes for machine learning, volume 2. MIT press Cambridge, MA.

# Régression par processus Gaussien [\[Santner et al., 2003\]](#page-84-0) [\[Williams and Rasmussen, 2006\]](#page-84-1)

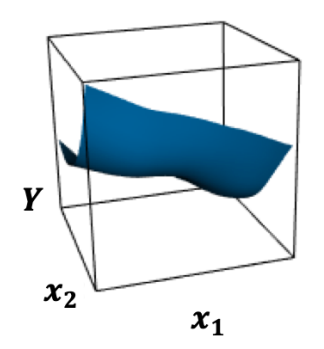

La sortie  $f$  est la réalisation d'un processus Gaussien

```
Y(x_1, x_2) \sim \mathcal{PG}(m, k)
```
# Régression par processus Gaussien [\[Santner et al., 2003\]](#page-84-0) [\[Williams and Rasmussen, 2006\]](#page-84-1)

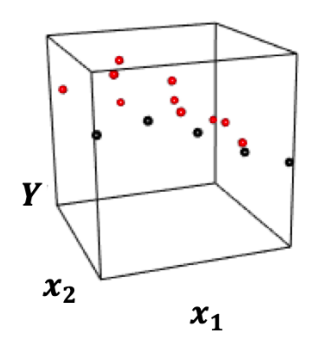

La sortie  $f$  est la réalisation d'un processus Gaussien

$$
Y(x_1,x_2) \sim \mathcal{PG}(m,k)
$$

On dispose du plan d'entraînement  $(\mathbb{X}, \mathbf{y})$  avec  $\mathbb{X} = \mathbb{X}_1 \cup \mathbb{X}_2$ .

# Régression par processus Gaussien [\[Santner et al., 2003\]](#page-84-0) [\[Williams and Rasmussen, 2006\]](#page-84-1)

La sortie f est la réalisation d'un processus Gaussien

$$
Y(x_1,x_2) \sim \mathcal{PG}(m,k)
$$

On dispose du plan d'entraînement  $(\mathbb{X}, \mathbf{y})$  avec  $\mathbb{X} = \mathbb{X}_1 \cup \mathbb{X}_2$ .

Prédiction :

 $\hat{y}(x_1, x_2) = m + k((x_1, x_2), \mathbb{X})k(\mathbb{X}, \mathbb{X})^{-1}(\mathbf{y} - m)$ 

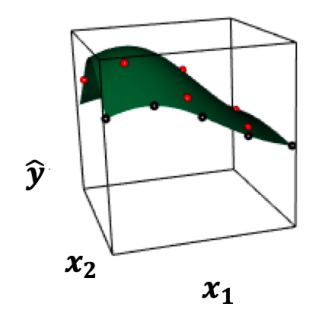

# Estimation des paramètres

$$
Y \sim \mathcal{PG}(m, k_{(\sigma^2, \theta)}) \text{ avec }
$$
  

$$
k((x_1, x_2), (x'_1, x'_2)) = \sigma^2 \prod_{i=1}^{2} \left(1 + \frac{\sqrt{5}|x_i - x'_i|}{\theta_i} + \frac{5(x_i - x'_i)^2}{3\theta_i^2}\right) \exp\left(-\frac{\sqrt{5}|x_i - x'_i|}{\theta_i}\right)
$$

$$
Y \sim \mathcal{PG}(m, k_{(\sigma^2, \theta)}) \text{ avec }
$$

$$
k((x_1, x_2), (x'_1, x'_2)) = \sigma^2 \prod_{i=1}^2 \left(1 + \frac{\sqrt{5}|x_i - x'_i|}{\theta_i} + \frac{5(x_i - x'_i)^2}{3\theta_i^2}\right) \exp\left(-\frac{\sqrt{5}|x_i - x'_i|}{\theta_i}\right)
$$

On estime  $\eta=(m,\sigma^2,\theta_1,\theta_2)$  à partir du plan d'expérience  $(\mathbb{X},\mathbf{y})$  (taille  $n_\mathbb{X})$ par maximum de vraisemblance

#### Estimation des paramètres

$$
Y \sim \mathcal{PG}(m, k_{(\sigma^2, \theta)}) \text{ avec }
$$

$$
k((x_1, x_2), (x'_1, x'_2)) = \sigma^2 \prod_{i=1}^2 \left(1 + \frac{\sqrt{5}|x_i - x'_i|}{\theta_i} + \frac{5(x_i - x'_i)^2}{3\theta_i^2}\right) \exp\left(-\frac{\sqrt{5}|x_i - x'_i|}{\theta_i}\right)
$$

On estime  $\eta=(m,\sigma^2,\theta_1,\theta_2)$  à partir du plan d'expérience  $(\mathbb{X},\mathbf{y})$  (taille  $n_\mathbb{X})$ par maximum de vraisemblance

$$
\mathcal{L}(Y(\mathbb{X}) = \mathbf{y}; \eta) =
$$

$$
Y \sim \mathcal{PG}(m, k_{(\sigma^2, \theta)}) \text{ avec }
$$

$$
k((x_1, x_2), (x'_1, x'_2)) = \sigma^2 \prod_{i=1}^2 \left(1 + \frac{\sqrt{5}|x_i - x'_i|}{\theta_i} + \frac{5(x_i - x'_i)^2}{3\theta_i^2}\right) \exp\left(-\frac{\sqrt{5}|x_i - x'_i|}{\theta_i}\right)
$$

On estime  $\eta=(m,\sigma^2,\theta_1,\theta_2)$  à partir du plan d'expérience  $(\mathbb{X},\mathbf{y})$  (taille  $n_\mathbb{X})$ par maximum de vraisemblance

$$
\mathcal{L}(\textit{Y}(\mathbb{X}) = \textbf{\textit{y}}; \eta) = \frac{1}{(2\pi)^{\frac{n_{\mathbb{X}}}{2}}\left| k(\mathbb{X}, \mathbb{X}) \right|^{\frac{1}{2}}} \exp \left( -\frac{(\textit{\textbf{y}} - m)^{T}k(\mathbb{X}, \mathbb{X})^{-1}(\textit{\textbf{y}} - m)}{2} \right)
$$

# Remarque

Le modèle est plus général

Plus d'étapes

### Remarque

Le modèle est plus général

- Plus d'étapes
- Plusieurs variables libérées par étape

#### Remarque

Le modèle est plus général

- Plus d'étapes
- Plusieurs variables libérées par étape
- Les variables fixées pas nécessairement constantes égales à 0 mais fonction des variables libres

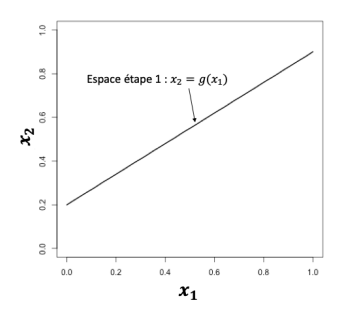

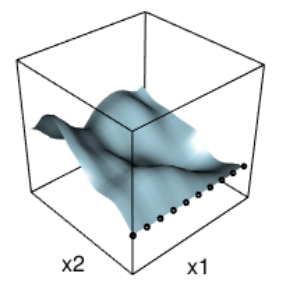

On conditionne  $\stackrel{\sim}{Z}_2$  à valoir 0 sur un ensemble fini de points  $\mathbb D$  de la droite  $x_2 = 0$  :

$$
Z_2(x_1,x_2)=\left[\overset{\sim}{Z}_2(x_1,x_2)\mid\overset{\sim}{Z}_2(\mathbb{D})=0\right]
$$

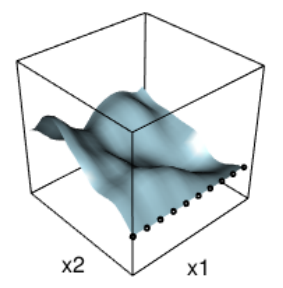

On conditionne  $\stackrel{\sim}{Z}_2$  à valoir 0 sur un ensemble fini de points  $D$  de la droite  $x_2 = 0$  :

$$
Z_2(x_1,x_2)=\left[\overset{\sim}{Z}_2(x_1,x_2)\mid\overset{\sim}{Z}_2(\mathbb{D})=0\right]
$$

⇒ Lourd numériquement

On considère le processus défini par [\[Gauthier and Bay, 2012\]](#page-83-0) :

$$
Z_2(x_1,x_2) = \widetilde{Z}_2(x_1,x_2) - \underbrace{\mathbb{E}\left[\widetilde{Z}_2(x_1,x_2) | \widetilde{Z}_2(t_1,0), \ \forall t_1 \in [0,1]\right]}_{p_{H_1}(\widetilde{Z}_2(x_1,x_2))}
$$

$$
\text{ où } H_1 = \text{Vect}\left(\overset{\sim}{Z}_2(t_1,0), \ \forall t_1 \in [0,1]\right).
$$

On considère le processus défini par [\[Gauthier and Bay, 2012\]](#page-83-0) :

$$
Z_2(x_1,x_2) = \widetilde{Z}_2(x_1,x_2) - \underbrace{\mathbb{E}\left[\widetilde{Z}_2(x_1,x_2) | \widetilde{Z}_2(t_1,0), \ \forall t_1 \in [0,1]\right]}_{p_{H_1}(\widetilde{Z}_2(x_1,x_2))}
$$

où  $H_1=$  Vect  $\left(\stackrel{\sim}{Z}_2(t_1,0),\;\forall t_1\in[0,1]\right)$ . La projection est définie par :

$$
p_{H_1}(\widetilde{Z}_2(x_1,x_2))=\sum_{n=1}^{+\infty}\phi_n(x_1,x_2)\int_0^1\widetilde{\phi}_n(t_1)\widetilde{Z}_2(t_1,0)dt_1
$$

où  $\phi_n(x_1,x_2)=\frac{1}{\lambda_n}\int_0^1\kappa((x_1,x_2),(t_1,0))\stackrel{\sim}{\phi}_n(t_1)dt_1$  issu du problème aux valeurs propres

$$
\int_0^1 \kappa((x_1,0),(t_1,0)) \widetilde{\phi}_n(t_1) dt_1 = \lambda_n \widetilde{\phi}_n(x_1)
$$

#### Proposition

Approximer  $Z_2=\overset{\sim}{Z}_2-\mathbb{E}\left[\overset{\sim}{Z}_2\mid\overset{\sim}{Z}_2(t_1,0),\,\,\forall t_1\in[0,1]\right]$  en discretisant son problème aux valeurs propres dans  $\mathbb D$  revient à le remplacer par le conditionnement sur un ensemble fini de points  $\left[\stackrel{\sim}{Z}_2\mid\stackrel{\sim}{Z}_2(\mathbb{D})=0\right]$  .

#### Proposition

Approximer  $Z_2=\overset{\sim}{Z}_2-\mathbb{E}\left[\overset{\sim}{Z}_2\mid\overset{\sim}{Z}_2(t_1,0),\,\,\forall t_1\in[0,1]\right]$  en discretisant son problème aux valeurs propres dans  $\mathbb D$  revient à le remplacer par le conditionnement sur un ensemble fini de points  $\left[\stackrel{\sim}{Z}_2\mid\stackrel{\sim}{Z}_2(\mathbb{D})=0\right]$  .

Cette première approche n'est pas retenue.

#### Proposition

Approximer  $Z_2=\overset{\sim}{Z}_2-\mathbb{E}\left[\overset{\sim}{Z}_2\mid\overset{\sim}{Z}_2(t_1,0),\,\,\forall t_1\in[0,1]\right]$  en discretisant son problème aux valeurs propres dans  $\mathbb D$  revient à le remplacer par le conditionnement sur un ensemble fini de points  $\left[\stackrel{\sim}{Z}_2\mid\stackrel{\sim}{Z}_2(\mathbb{D})=0\right]$  .

Cette première approche n'est pas retenue.

La question de la construction du processus correctif reste entière.

On se donne  $\Psi(t)=1-\exp\left(-\frac{t^2}{2\delta t}\right)$  $\frac{t^2}{2\delta^2}\bigg).$ 

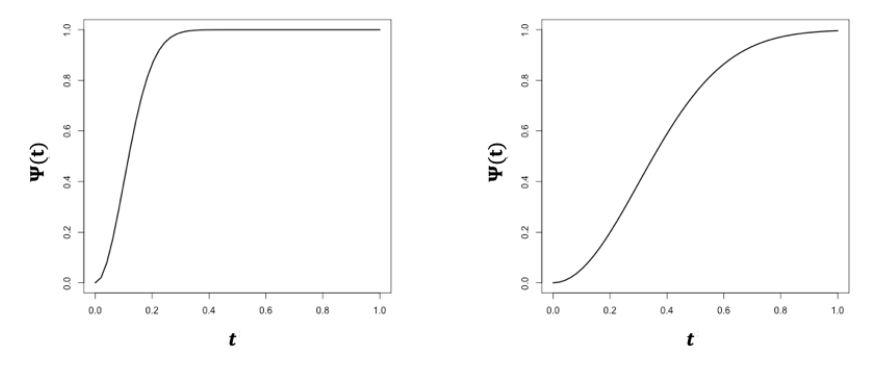

 $\delta = 0.1$ 

 $\delta = 0.3$ 

On se donne  $\Psi(t)=1-\exp\left(-\frac{t^2}{2\delta t}\right)$  $\frac{t^2}{2\delta^2}\bigg).$ 

Le processus Psi est défini par  $Z_2^{Psi}(x_1, x_2) = \Psi(x_2) \widetilde{Z}_2(x_1, x_2)$ .

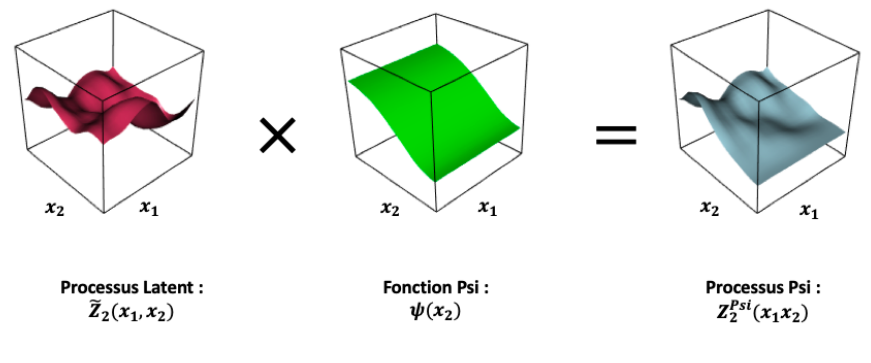

 $Z_{2}^{Psi} \sim \mathcal{PG} \left( 0 , k_{2} \right)$ 

On se donne  $\Psi(t)=1-\exp\left(-\frac{t^2}{2\delta t}\right)$  $\frac{t^2}{2\delta^2}\bigg).$ 

Le processus Psi est défini par  $Z_2^{Psi}(x_1, x_2) = \Psi(x_2) \widetilde{Z}_2(x_1, x_2)$ .

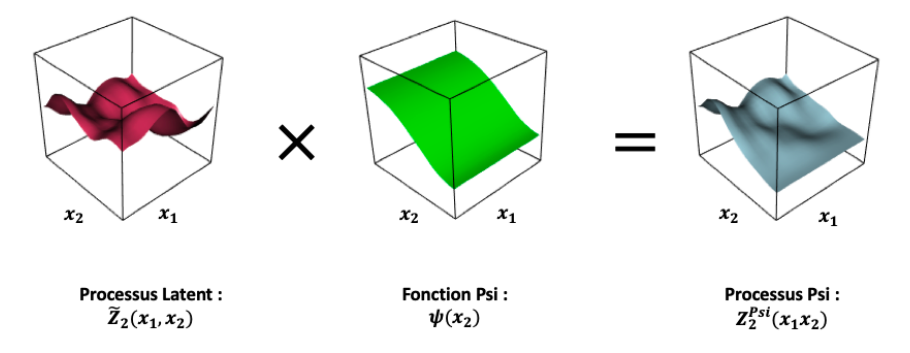

 $Z_2^{Psi} \sim \mathcal{PG} (0, k_2)$  avec  $k_2((x_1, x_2), (x_1', x_2')) = \Psi(x_2) \Psi(x_2') \kappa((x_1, x_2), (x_1', x_2')).$ 

# Analyse des transformations

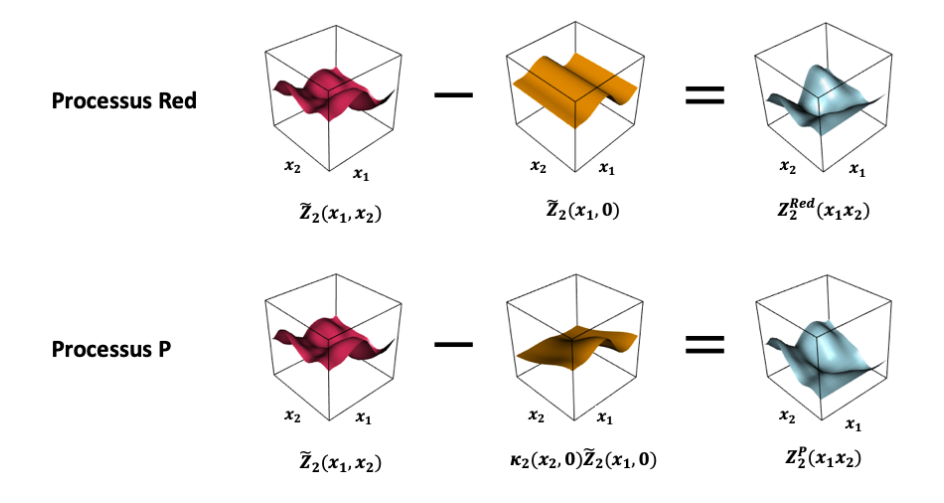

# Plans imbriqués

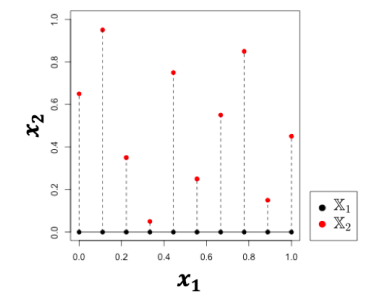

Plans imbriqués
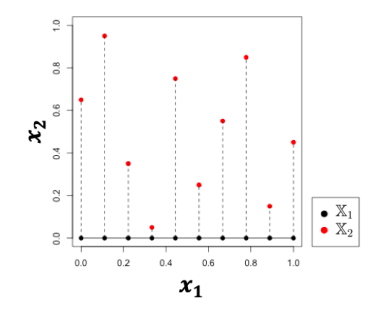

Découplage de la vraisemblance :

$$
\mathcal{L}(\mathsf{Y}_1(\mathbb{X}_1)=\mathsf{y}_1,\mathsf{Y}_2(\mathbb{X}_2)=\mathsf{y}_2;\eta)
$$

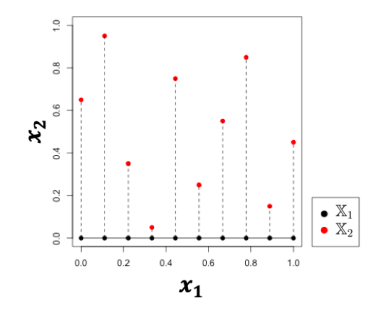

Découplage de la vraisemblance :

$$
\begin{array}{l}\mathcal{L}(\mathsf{Y}_1(\mathbb{X}_1)=\mathsf{y}_1,\mathsf{Y}_2(\mathbb{X}_2)=\mathsf{y}_2;\eta)\\=\mathcal{L}(\mathsf{Y}_1(\mathbb{X}_1)=\mathsf{y}_1,\mathsf{Y}_1(\mathbb{X}_2(:,1))+\mathsf{Z}_2(\mathbb{X}_2)=\mathsf{y}_2;\eta)\end{array}
$$

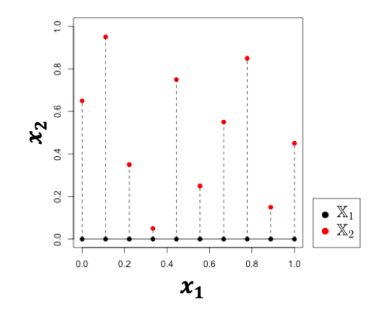

#### Découplage de la vraisemblance :

$$
\begin{array}{l} \mathcal{L}(Y_1(\mathbb{X}_1) = y_1, Y_2(\mathbb{X}_2) = y_2; \eta) \\ = \mathcal{L}(Y_1(\mathbb{X}_1) = y_1, Y_1(\mathbb{X}_2(:,1)) + Z_2(\mathbb{X}_2) = y_2; \eta) \\ = \mathcal{L}(Y_1(\mathbb{X}_1) = y_1, Y_1(\mathbb{X}_1) + Z_2(\mathbb{X}_2) = y_2; \eta) \end{array}
$$

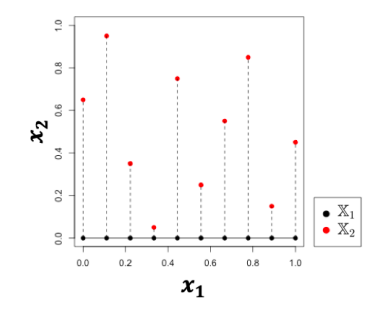

#### Découplage de la vraisemblance :

$$
\mathcal{L}(Y_1(\mathbb{X}_1) = y_1, Y_2(\mathbb{X}_2) = y_2; \eta) \n= \mathcal{L}(Y_1(\mathbb{X}_1) = y_1, Y_1(\mathbb{X}_2(:,1)) + Z_2(\mathbb{X}_2) = y_2; \eta) \n= \mathcal{L}(Y_1(\mathbb{X}_1) = y_1, Y_1(\mathbb{X}_1) + Z_2(\mathbb{X}_2) = y_2; \eta) \n= \mathcal{L}(Y_1(\mathbb{X}_1) = y_1, y_1 + Z_2(\mathbb{X}_2) = y_2; \eta)
$$

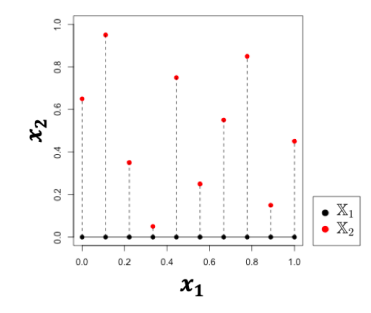

#### Découplage de la vraisemblance :

$$
\mathcal{L}(Y_1(\mathbb{X}_1) = y_1, Y_2(\mathbb{X}_2) = y_2; \eta) \n= \mathcal{L}(Y_1(\mathbb{X}_1) = y_1, Y_1(\mathbb{X}_2(:,1)) + Z_2(\mathbb{X}_2) = y_2; \eta) \n= \mathcal{L}(Y_1(\mathbb{X}_1) = y_1, Y_1(\mathbb{X}_1) + Z_2(\mathbb{X}_2) = y_2; \eta) \n= \mathcal{L}(Y_1(\mathbb{X}_1) = y_1, y_1 + Z_2(\mathbb{X}_2) = y_2; \eta) \n= \mathcal{L}(Y_1(\mathbb{X}_1) = y_1, Z_2(\mathbb{X}_2) = y_2 - y_1; \eta)
$$

Plans imbriqués

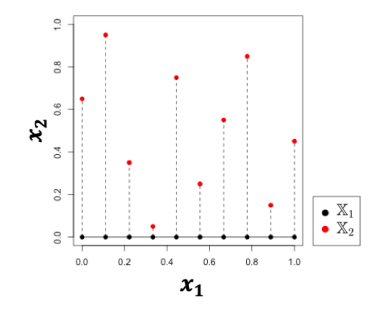

#### Découplage de la vraisemblance :

$$
\mathcal{L}(Y_1(\mathbb{X}_1) = y_1, Y_2(\mathbb{X}_2) = y_2; \eta) \n= \mathcal{L}(Y_1(\mathbb{X}_1) = y_1, Y_1(\mathbb{X}_2(:,1)) + Z_2(\mathbb{X}_2) = y_2; \eta) \n= \mathcal{L}(Y_1(\mathbb{X}_1) = y_1, Y_1(\mathbb{X}_1) + Z_2(\mathbb{X}_2) = y_2; \eta) \n= \mathcal{L}(Y_1(\mathbb{X}_1) = y_1, y_1 + Z_2(\mathbb{X}_2) = y_2; \eta) \n= \mathcal{L}(Y_1(\mathbb{X}_1) = y_1, Z_2(\mathbb{X}_2) = y_2 - y_1; \eta) \n= \mathcal{L}(Y_1(\mathbb{X}_1) = y_1, Z_2(\mathbb{X}_2) = z_2; \eta)
$$

Plans imbriqués

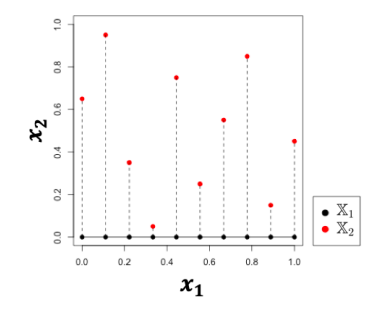

Découplage de la vraisemblance :

$$
\mathcal{L}(Y_1(\mathbb{X}_1) = y_1, Y_2(\mathbb{X}_2) = y_2; \eta) \n= \mathcal{L}(Y_1(\mathbb{X}_1) = y_1, Y_1(\mathbb{X}_2(:,1)) + Z_2(\mathbb{X}_2) = y_2; \eta) \n= \mathcal{L}(Y_1(\mathbb{X}_1) = y_1, Y_1(\mathbb{X}_1) + Z_2(\mathbb{X}_2) = y_2; \eta) \n= \mathcal{L}(Y_1(\mathbb{X}_1) = y_1, y_1 + Z_2(\mathbb{X}_2) = y_2; \eta) \n= \mathcal{L}(Y_1(\mathbb{X}_1) = y_1, Z_2(\mathbb{X}_2) = y_2 - y_1; \eta) \n= \mathcal{L}(Y_1(\mathbb{X}_1) = y_1, Z_2(\mathbb{X}_2) = z_2; \eta) \n= \mathcal{L}(Y_1(\mathbb{X}_1) = y_1; \eta_1) \mathcal{L}(Z_2(\mathbb{X}_2) = z_2; \eta_2)
$$

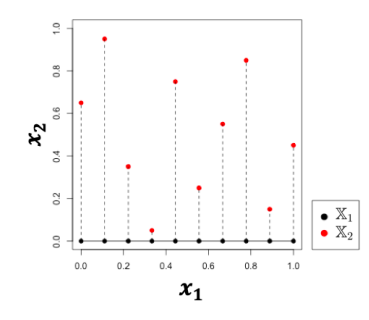

Plans imbriqués

#### Découplage de la vraisemblance :

 $\bullet$   $\eta_1$  : paramètres de Y<sub>1</sub>

 $\max \mathcal{L}(Y_1(\mathbb{X}_1) = \mathbf{y}_1; \eta_1)$  $\eta_1$ 

 $\bullet$   $\eta_2$  : paramètres de  $Z_2$ 

$$
\max_{\eta_2} \mathcal{L}(Z_2(\mathbb{X}_1) = z_2; \eta_2)
$$

Dans l'EM,

Dans l'EM,

$$
\bullet \ \hat{\mathcal{L}}(Y_1(\overset{\sim}{\mathbb{X}}_1) = \overset{\sim}{\mathcal{Y}}_1; \eta_1) \text{ met en jeu cov}(Y_1(\overset{\sim}{\mathbb{X}}_1), Y_1(\overset{\sim}{\mathbb{X}}_1))^{-1} = k_1(\overset{\sim}{\mathbb{X}}_1, \overset{\sim}{\mathbb{X}}_1)^{-1}
$$

Dans l'EM,

- $\hat{\mathcal{L}}(Y_1(\widetilde{\mathbb{X}}_1)=\widetilde{\mathsf{y}}_1;\eta_1)$  met en jeu cov $(Y_1(\widetilde{\mathbb{X}}_1),Y_1(\widetilde{\mathbb{X}}_1))^{-1}=k_1(\widetilde{\mathbb{X}}_1,\widetilde{\mathbb{X}}_1)^{-1}$
- $\hat{\mathcal{L}}(Z_2(\mathbb{X}_2)=$   $\mathsf{z}_2$ ;  $\eta_2)$  met en jeu cov $(Z_2(\mathbb{X}_2),Z_2(\mathbb{X}_2))^{-1}=k_2(\mathbb{X}_2,\mathbb{X}_2)^{-1}$

Dans l'EM,

- $\hat{\mathcal{L}}(Y_1(\widetilde{\mathbb{X}}_1)=\widetilde{\mathsf{y}}_1;\eta_1)$  met en jeu cov $(Y_1(\widetilde{\mathbb{X}}_1),Y_1(\widetilde{\mathbb{X}}_1))^{-1}=k_1(\widetilde{\mathbb{X}}_1,\widetilde{\mathbb{X}}_1)^{-1}$
- $\hat{\mathcal{L}}(Z_2(\mathbb{X}_2)=$   $\mathsf{z}_2$ ;  $\eta_2)$  met en jeu cov $(Z_2(\mathbb{X}_2),Z_2(\mathbb{X}_2))^{-1}=k_2(\mathbb{X}_2,\mathbb{X}_2)^{-1}$

Les plans  $\mathbb{X}_1$  et  $\mathbb{X}_2$  doivent donc être tels que :

Dans l'EM,

- $\hat{\mathcal{L}}(Y_1(\widetilde{\mathbb{X}}_1)=\widetilde{\mathsf{y}}_1;\eta_1)$  met en jeu cov $(Y_1(\widetilde{\mathbb{X}}_1),Y_1(\widetilde{\mathbb{X}}_1))^{-1}=k_1(\widetilde{\mathbb{X}}_1,\widetilde{\mathbb{X}}_1)^{-1}$
- $\hat{\mathcal{L}}(Z_2(\mathbb{X}_2)=$   $\mathsf{z}_2$ ;  $\eta_2)$  met en jeu cov $(Z_2(\mathbb{X}_2),Z_2(\mathbb{X}_2))^{-1}=k_2(\mathbb{X}_2,\mathbb{X}_2)^{-1}$

Les plans  $\mathbb{X}_1$  et  $\mathbb{X}_2$  doivent donc être tels que :

∼ X<sup>1</sup> ait des points éloignés les uns des autres

Dans l'EM,

- $\hat{\mathcal{L}}(Y_1(\widetilde{\mathbb{X}}_1)=\widetilde{\mathsf{y}}_1;\eta_1)$  met en jeu cov $(Y_1(\widetilde{\mathbb{X}}_1),Y_1(\widetilde{\mathbb{X}}_1))^{-1}=k_1(\widetilde{\mathbb{X}}_1,\widetilde{\mathbb{X}}_1)^{-1}$
- $\hat{\mathcal{L}}(Z_2(\mathbb{X}_2)=$   $\mathsf{z}_2$ ;  $\eta_2)$  met en jeu cov $(Z_2(\mathbb{X}_2),Z_2(\mathbb{X}_2))^{-1}=k_2(\mathbb{X}_2,\mathbb{X}_2)^{-1}$

Les plans  $\mathbb{X}_1$  et  $\mathbb{X}_2$  doivent donc être tels que :

- ∼ X<sup>1</sup> ait des points éloignés les uns des autres
- $\bullet$   $\mathbb{X}_2$  ait des points éloignés les uns des autres et soit loin de la droite  $\mathcal{D}$  :  $x_2 = 0$ .

Dans l'EM,

- $\hat{\mathcal{L}}(Y_1(\widetilde{\mathbb{X}}_1)=\widetilde{\mathsf{y}}_1;\eta_1)$  met en jeu cov $(Y_1(\widetilde{\mathbb{X}}_1),Y_1(\widetilde{\mathbb{X}}_1))^{-1}=k_1(\widetilde{\mathbb{X}}_1,\widetilde{\mathbb{X}}_1)^{-1}$
- $\hat{\mathcal{L}}(Z_2(\mathbb{X}_2)=$   $\mathsf{z}_2$ ;  $\eta_2)$  met en jeu cov $(Z_2(\mathbb{X}_2),Z_2(\mathbb{X}_2))^{-1}=k_2(\mathbb{X}_2,\mathbb{X}_2)^{-1}$

Les plans  $\mathbb{X}_1$  et  $\mathbb{X}_2$  doivent donc être tels que :

- ∼ X<sup>1</sup> ait des points éloignés les uns des autres
- $\bullet$   $\mathbb{X}_2$  ait des points éloignés les uns des autres et soit loin de la droite  $\mathcal{D}$  :  $x_2 = 0$ .

Dans l'EM,

- $\hat{\mathcal{L}}(Y_1(\widetilde{\mathbb{X}}_1)=\widetilde{\mathsf{y}}_1;\eta_1)$  met en jeu cov $(Y_1(\widetilde{\mathbb{X}}_1),Y_1(\widetilde{\mathbb{X}}_1))^{-1}=k_1(\widetilde{\mathbb{X}}_1,\widetilde{\mathbb{X}}_1)^{-1}$
- $\hat{\mathcal{L}}(Z_2(\mathbb{X}_2)=$   $\mathsf{z}_2$ ;  $\eta_2)$  met en jeu cov $(Z_2(\mathbb{X}_2),Z_2(\mathbb{X}_2))^{-1}=k_2(\mathbb{X}_2,\mathbb{X}_2)^{-1}$

Les plans  $\mathbb{X}_1$  et  $\mathbb{X}_2$  doivent donc être tels que :

- ∼ X<sup>1</sup> ait des points éloignés les uns des autres
- $\bullet$   $\mathbb{X}_2$  ait des points éloignés les uns des autres et soit loin de la droite  $\mathcal{D}$  :  $x_2 = 0$ .

Connaissant  $\mathbb{X}_1$  on cherche  $\mathbb{X}_2$  solution des problèmes

 $\max_{\infty} \Phi_1(\widetilde{\mathbb{X}}_1)$  $\bar{x}$ 

Dans l'EM,

- $\hat{\mathcal{L}}(Y_1(\widetilde{\mathbb{X}}_1)=\widetilde{\mathsf{y}}_1;\eta_1)$  met en jeu cov $(Y_1(\widetilde{\mathbb{X}}_1),Y_1(\widetilde{\mathbb{X}}_1))^{-1}=k_1(\widetilde{\mathbb{X}}_1,\widetilde{\mathbb{X}}_1)^{-1}$
- $\hat{\mathcal{L}}(Z_2(\mathbb{X}_2)=$   $\mathsf{z}_2$ ;  $\eta_2)$  met en jeu cov $(Z_2(\mathbb{X}_2),Z_2(\mathbb{X}_2))^{-1}=k_2(\mathbb{X}_2,\mathbb{X}_2)^{-1}$

Les plans  $\mathbb{X}_1$  et  $\mathbb{X}_2$  doivent donc être tels que :

- ∼ X<sup>1</sup> ait des points éloignés les uns des autres
- $\bullet$   $\mathbb{X}_2$  ait des points éloignés les uns des autres et soit loin de la droite  $\mathcal{D}$  :  $x_2 = 0$ .

$$
\bullet \ \max_{\widetilde{\mathbb{X}}_{1}}\Phi_{1}(\widetilde{\mathbb{X}}_{1}) \text{ où } \Phi_{1}(\widetilde{\mathbb{X}}_{1})=\text{Maximin}(\widetilde{\mathbb{X}}_{1})
$$

Dans l'EM,

- $\hat{\mathcal{L}}(Y_1(\widetilde{\mathbb{X}}_1)=\widetilde{\mathsf{y}}_1;\eta_1)$  met en jeu cov $(Y_1(\widetilde{\mathbb{X}}_1),Y_1(\widetilde{\mathbb{X}}_1))^{-1}=k_1(\widetilde{\mathbb{X}}_1,\widetilde{\mathbb{X}}_1)^{-1}$
- $\hat{\mathcal{L}}(Z_2(\mathbb{X}_2)=$   $\mathsf{z}_2$ ;  $\eta_2)$  met en jeu cov $(Z_2(\mathbb{X}_2),Z_2(\mathbb{X}_2))^{-1}=k_2(\mathbb{X}_2,\mathbb{X}_2)^{-1}$

Les plans  $\mathbb{X}_1$  et  $\mathbb{X}_2$  doivent donc être tels que :

- ∼ X<sup>1</sup> ait des points éloignés les uns des autres
- $\bullet$   $\mathbb{X}_2$  ait des points éloignés les uns des autres et soit loin de la droite  $\mathcal{D}$  :  $x_2 = 0$ .

$$
\begin{array}{ll}\bullet & \displaystyle \max_{\widetilde{\mathbb{X}}_1} \Phi_1(\widetilde{\mathbb{X}}_1) \text{ où } \Phi_1(\widetilde{\mathbb{X}}_1) = \text{Maximin}(\widetilde{\mathbb{X}}_1)\\ \text{\LARGE $\ast$} & \displaystyle \max_{\mathbb{X}_2} \Phi_2(\mathbb{X}_2)\end{array}
$$

Dans l'EM,

- $\hat{\mathcal{L}}(Y_1(\widetilde{\mathbb{X}}_1)=\widetilde{\mathsf{y}}_1;\eta_1)$  met en jeu cov $(Y_1(\widetilde{\mathbb{X}}_1),Y_1(\widetilde{\mathbb{X}}_1))^{-1}=k_1(\widetilde{\mathbb{X}}_1,\widetilde{\mathbb{X}}_1)^{-1}$
- $\hat{\mathcal{L}}(Z_2(\mathbb{X}_2)=$   $\mathsf{z}_2$ ;  $\eta_2)$  met en jeu cov $(Z_2(\mathbb{X}_2),Z_2(\mathbb{X}_2))^{-1}=k_2(\mathbb{X}_2,\mathbb{X}_2)^{-1}$

Les plans  $\mathbb{X}_1$  et  $\mathbb{X}_2$  doivent donc être tels que :

- ∼ X<sup>1</sup> ait des points éloignés les uns des autres
- $\bullet$   $\mathbb{X}_2$  ait des points éloignés les uns des autres et soit loin de la droite  $\mathcal{D}$  :  $x_2 = 0$ .

\n- \n
$$
\max_{\widetilde{X}_1} \Phi_1(\widetilde{X}_1)
$$
\n  $\Phi_1(\widetilde{X}_1) = \text{Maximin}(\widetilde{X}_1)$ \n
\n- \n $\max_{\widetilde{X}_2} \Phi_2(\mathbb{X}_2)$ \n  $\text{ou } \Phi_2(\mathbb{X}_2) = \text{Maximin}(\mathbb{X}_2) + \text{dist}(\mathbb{X}_2, \mathcal{D})$ \n
\n

# **Illustration**

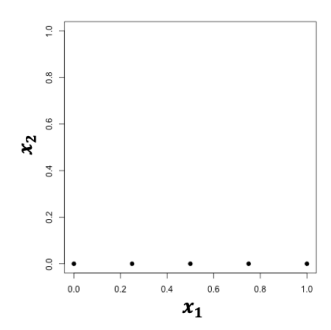

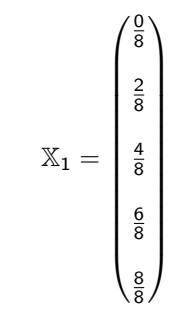

# Illustration

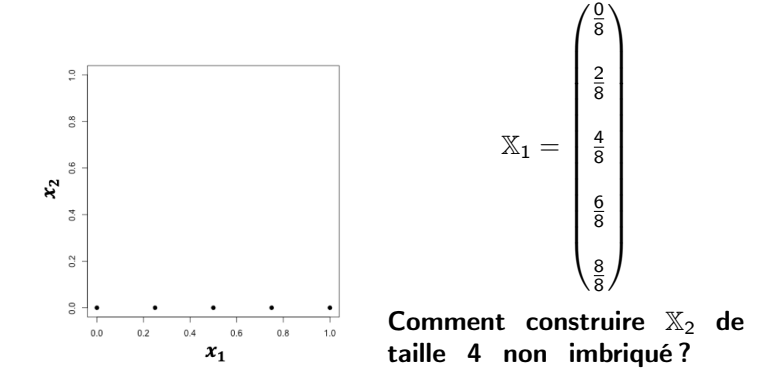

# Illustration

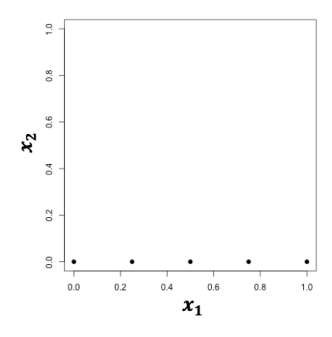

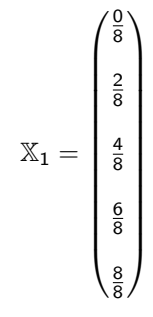

Comment construire  $\mathbb{X}_2$  de taille 4 non imbriqué ? On construit colonne par colonne.

# Première colonne

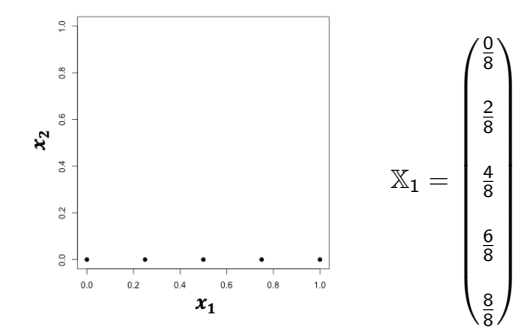

#### Première colonne

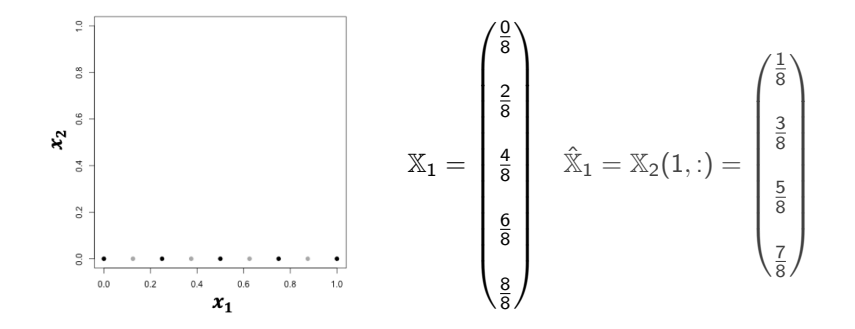

#### Première colonne

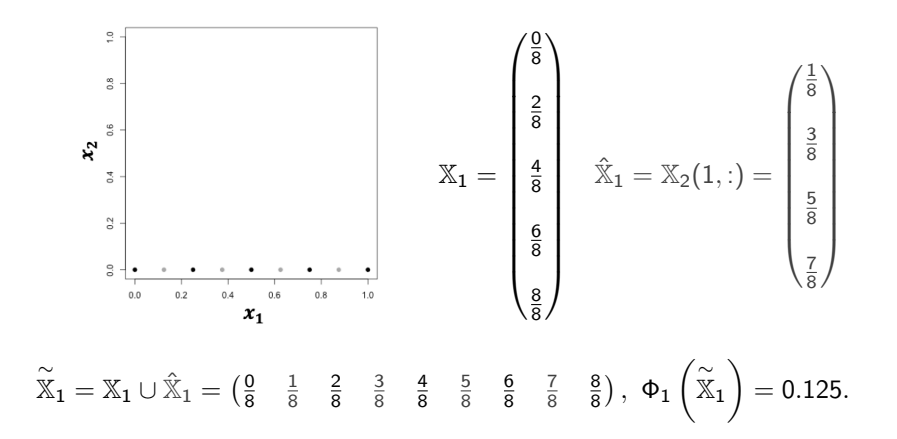

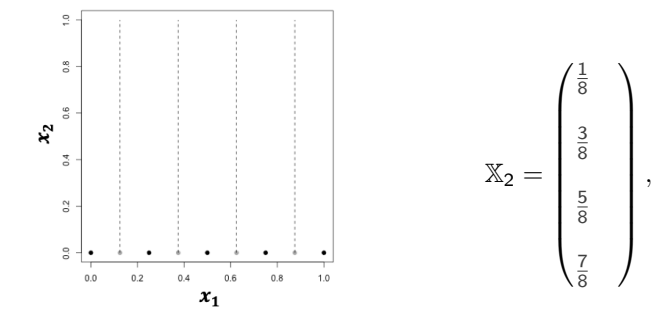

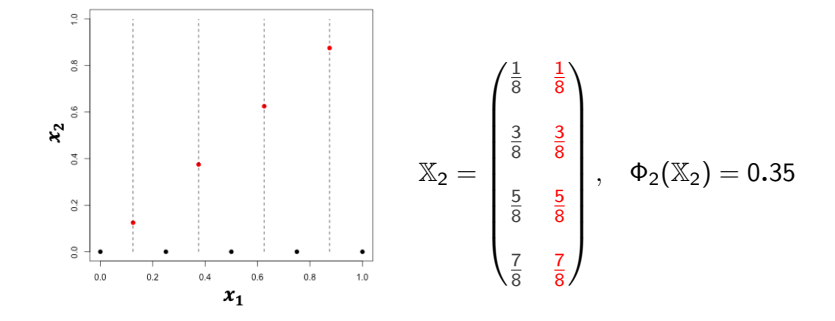

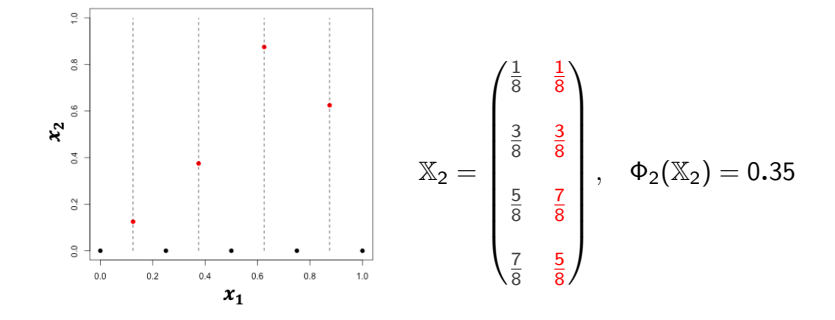

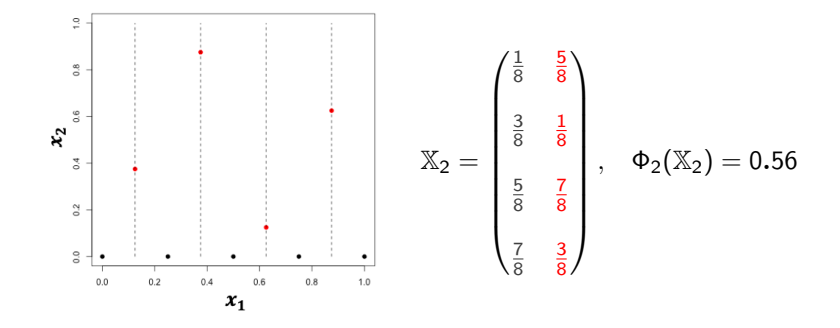

#### Plusieurs sous-espaces

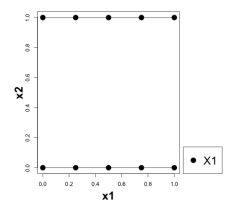

#### Plusieurs sous-espaces

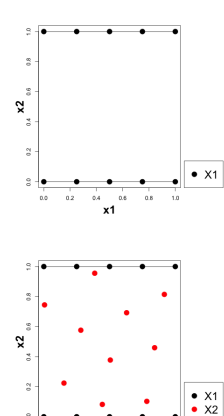

 $\pmb{\mathsf{x}}$  1

 $\rm ^{\circ}$  $0.0$  $0.2$  $0.4$  $0.6$  $0.8$  $1.0\,$ 

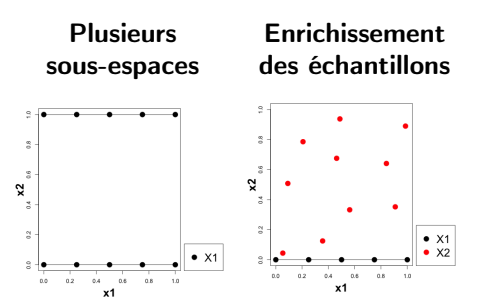

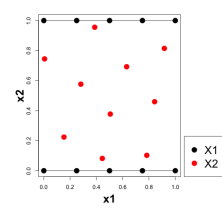

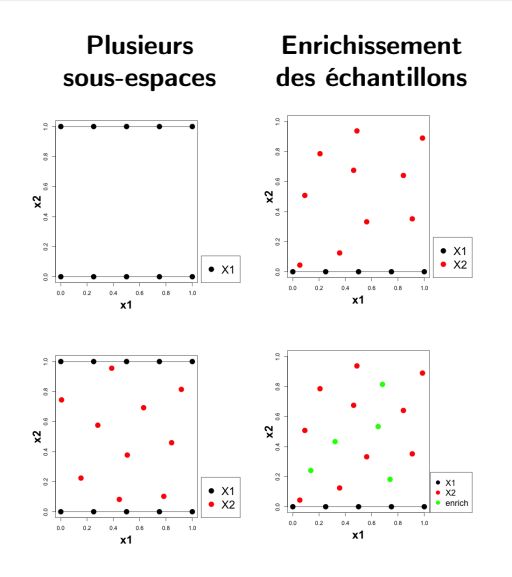

 $\overline{a}$ 

 $\tilde{z}$ 

 $\frac{1}{2}$ 

 $\ddot{\rm s}$ 

 $\tilde{a}$ 

2

 $0.0$ 

 $\mathbf{x}$ 

Plusieurs sous-espaces

#### Enrichissement des échantillons

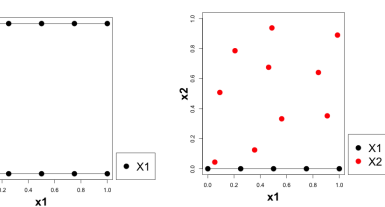

#### g  $\tilde{z}$  $\tilde{z}$  $\hat{z}$  $\tilde{\circ}$  $\hat{\mathbf{s}}$ ă  $\mathbf{\hat{x}}$  $\overline{z}$  $_{\rm 3}$  $\tilde{a}$  $\frac{2}{9}$  $\bullet$  X1  $\bullet$  X1  $\bullet$  X<sub>2</sub>  $x<sub>2</sub>$  $\bullet$  enrich  $\alpha$  $\alpha$  $08$ is.  $0.0$  $0.2$  $0.4$  $0.0$  $6\overline{A}$  $0.6$  $0.8$  $10$  $x1$  $x1$

# Ajout de variables catégorielles

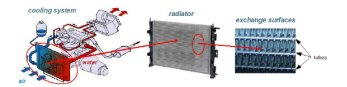

 $\overline{a}$ 

 $\tilde{z}$ 

 $\frac{1}{2}$ 

 $\ddot{\rm s}$ 

 $\tilde{c}$ 

2

 $0.0$ 

 $\mathbf{x}$ 

Plusieurs sous-espaces

#### Enrichissement des échantillons

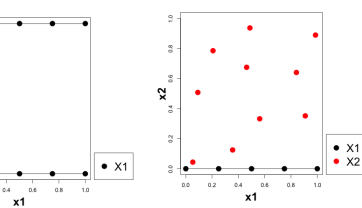

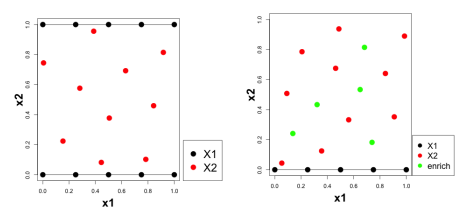

# Ajout de variables catégorielles

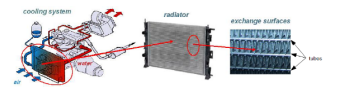

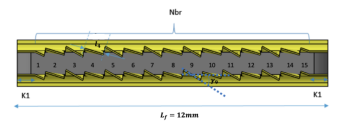
### Ergodicité, stationnarité

- L'ergodicité du processus est une condition nécessaire à l'estimation de ses paramètres à partir d'une seule de ses réalisations [\[Santner et al., 2003\]](#page-84-0).
- Un processus stationnaire du second-ordre est ergodique [\[Santner et al., 2003\]](#page-84-0).
- Le maximum de vraisemblance est consistant dans  $\mathbb{R}^d$  si le plan d'expérience est asymptotiquement dense [\[Bachoc, 2013\]](#page-83-0).
- Dans  $[0,1]^d$  pour un processus centré, [\[Bachoc, 2013\]](#page-83-0)
	- Pour  $d = 1$ , pour le noyau matern avec n'importe quel  $\nu$ , le max de vraisemblance est consistant pour le paramètre  $\frac{\sigma^2}{\theta^{2\nu}}$
	- Pour  $d \geqslant 2$ , pour le noyau produit tensoriel matern  $\frac{1}{2}$ , le max de vraisemblance est consistant pour les paramètres  $(\sigma^{\mathcal I},\theta_1,\cdots,\theta_d).$
	- Pour  $d \geqslant 3$ , pour le noyau produit tensoriel matern  $\frac{3}{2}$ , le max de vraisemblance est consistant pour les paramètres  $(\sigma^2,\theta_1,\cdots,\theta_d).$
	- Pour le noyau gaussien, le max de vraisemblance est consistant pour les paramètres  $(\theta_1, \cdots, \theta_d)$ .

#### Formule générale du processus P [\[Gauthier and Bay, 2012\]](#page-83-1)

Soit  $\stackrel{\sim}{Z}_{2}\sim \mathcal{GP}\left(0,k\right)$  le processus latent. Alors

$$
\mathbb{E}\left[\overset{\sim}{Z}_2(x_1,x_2)\mid\overset{\sim}{Z}_2(t_1,0),\ \forall t_1\in[0,1]\right]=\sum_{n=1}^{+\infty}\phi_n(x_1,x_2)\int_0^1\overset{\sim}{\phi}_n(t_1)\overset{\sim}{Z}_2(t_1,0)dt_1
$$

où

$$
\phi_n(x_1,x_2)=\frac{1}{\lambda_n}\int_0^1 k((x_1,x_2),(t_1,0))\widetilde{\phi}_n(t_1)dt_1
$$

et  $(\lambda_n, \stackrel{\sim}{\phi}_n)_n$  sont solutions de

$$
\int_0^1 k((x_1,0),(t_1,0))\widetilde{\phi}_n(t_1)dt_1=\lambda_n\widetilde{\phi}_n(x_1)
$$

### Formule dans le cas produit tensoriel

Le problème aux valeurs propres devient

$$
\int_0^1 r_1(x_1,t_1)\widetilde{\phi}_n(t_1)dt_1=\lambda_n\widetilde{\phi}_n(x_1)
$$

 $\bullet$   $\phi_n$  devient

$$
\phi_n(x_1, x_2) = r_2(x_2, 0)\widetilde{\phi}_n(x_1)
$$
\n•  $\mathbb{E}\left[\widetilde{Z}_2(x_1, x_2) \mid \widetilde{Z}_2(t_1, 0), \forall t_1 \in [0, 1]\right]$  devient\n
$$
\sum_{n=1}^{+\infty} \widetilde{\phi}_n(x_1) \int_0^1 \widetilde{\phi}_n(t_1) \widetilde{Z}_2(t_1, 0) dt_1 r_2(x_2, 0)
$$
\n
$$
= \widetilde{Z}_2(x_1, 0)
$$

#### Processus P avec conditionnement multiple

Soit  $\stackrel{\sim}{Z}_2 \sim \mathcal{GP}\left(0,k\right)$  le processus latent. Le processus P conditionné sur  $x_2=0$ et  $x_2 = 1$  est défini par :

$$
Z_2^P(x_1, x_2) = \widetilde{Z}_2(x_1, x_2) - \mathbb{E}\left[\widetilde{Z}_2(x_1, x_2) \mid \begin{array}{l}\widetilde{Z}_2(t_1, 0) = 0\\ \widetilde{Z}_2(t_1, 1) = 0\end{array} \forall t_1 \in [0, 1]\right]
$$
  
\nSi  $k = r_1 r_2$  alors  $\mathbb{E}\left[\widetilde{Z}_2(x_1, x_2) \mid \begin{array}{l}\widetilde{Z}_2(t_1, 0) = 0\\ \widetilde{Z}_2(t_1, 1) = 0\end{array} \forall t_1 \in [0, 1]\right]$  est égal à

$$
\left(\textbf{r}_2(x_2,0) \quad \textbf{r}_2(x_2,1) \right) \left( \begin{matrix} \textbf{r}_2(0,0) & \textbf{r}_2(0,1) \\ \textbf{r}_2(1,0) & \textbf{r}_2(1,1) \end{matrix} \right)^{-1} \left( \begin{matrix} \widetilde{Z}_2(x_1,0) \\ \widetilde{Z}_2(x_1,1) \end{matrix} \right)
$$

#### Construction des premières colonnes cas multidimensionnel

On a une fonction  $f(x_1, \dots, x_d)$ . A l'étape 1, on considère  $(x_1, x_2)$  uniquement. On génère  $\mathbb{X}_1$ .

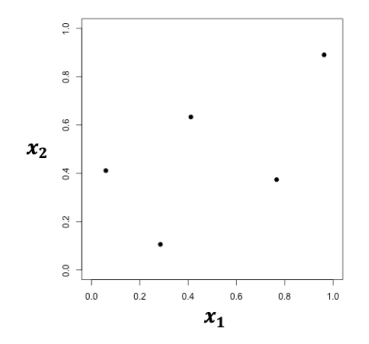

$$
\mathbb{X}_1=\begin{pmatrix} 0.41 & 0.63 \\ 0.29 & 0.11 \\ 0.06 & 0.41 \\ 0.96 & 0.89 \\ 0.77 & 0.37 \end{pmatrix}
$$

#### Construction des premières colonnes cas multidimensionnel

On a une fonction  $f(x_1, \dots, x_d)$ . A l'étape 1, on considère  $(x_1, x_2)$  uniquement. On génère  $\mathbb{X}_1$ .

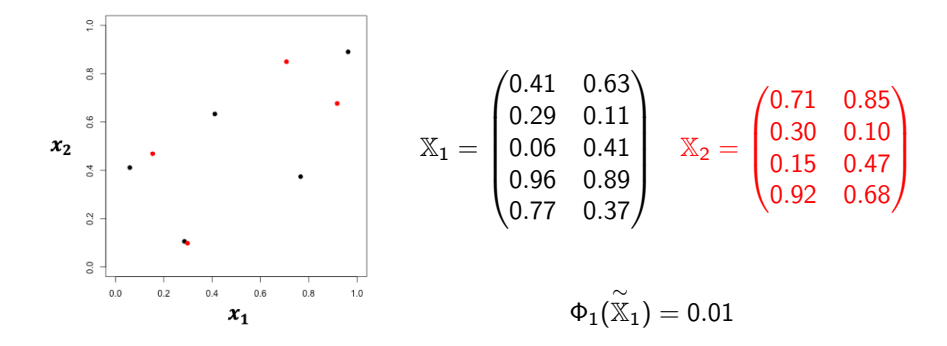

On a une fonction  $f(x_1, \dots, x_d)$ . A l'étape 1, on considère  $(x_1, x_2)$  uniquement. On génère  $\mathbb{X}_1$ .

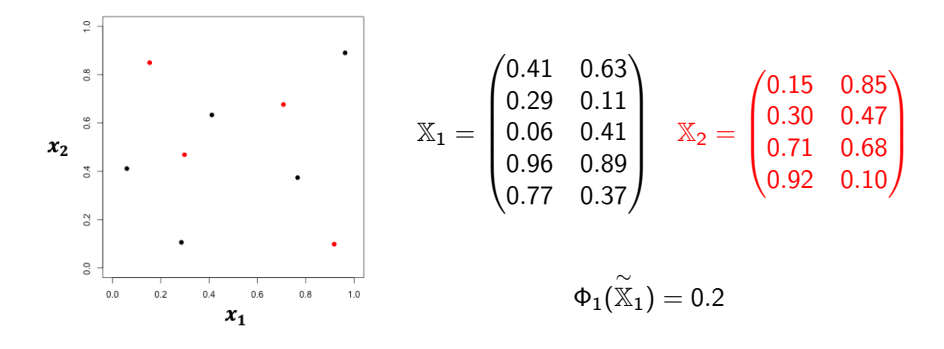

#### Résultats complets exemple analytique

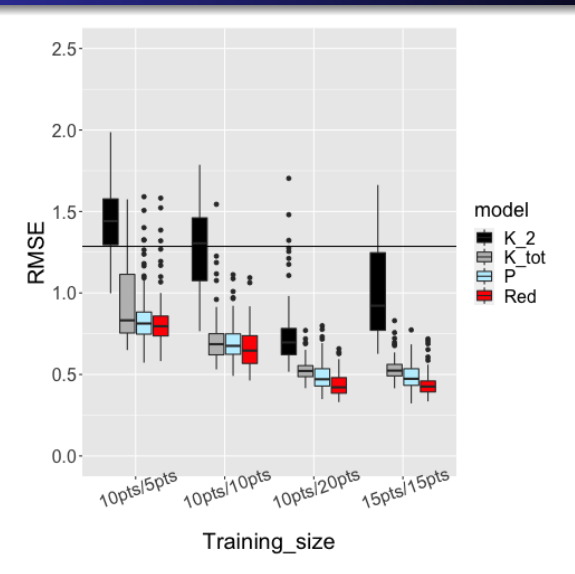

## Résultats complets exemple analytique

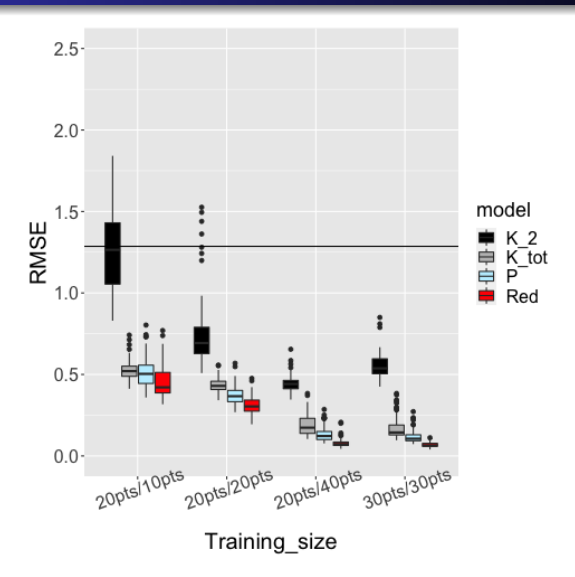

## Krigeage complet exemple analytique

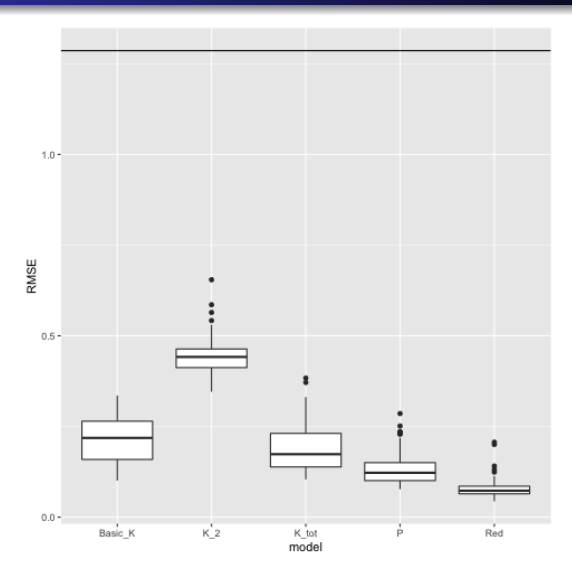

## Indices de Sobol de la fonction analytique

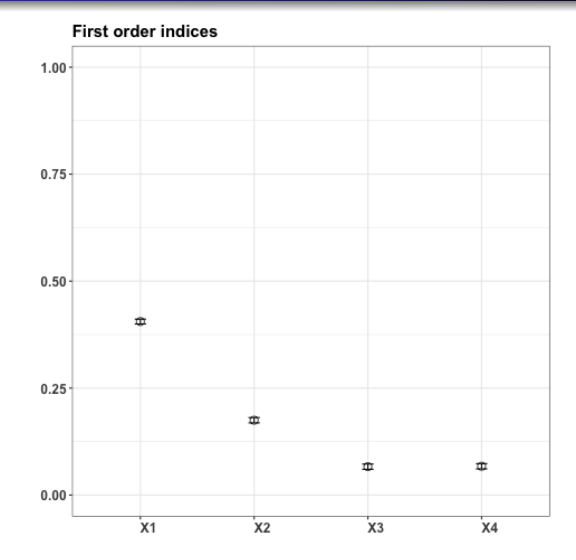

## 3 configurations d'empilements tangentiels

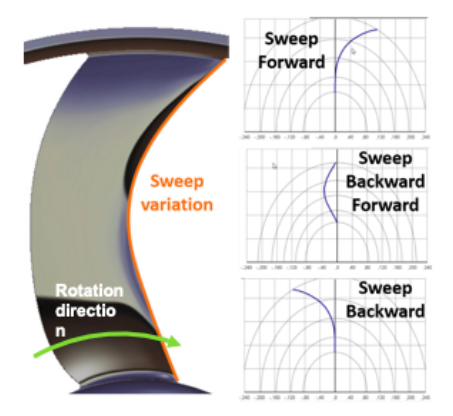

#### Rendement hélice

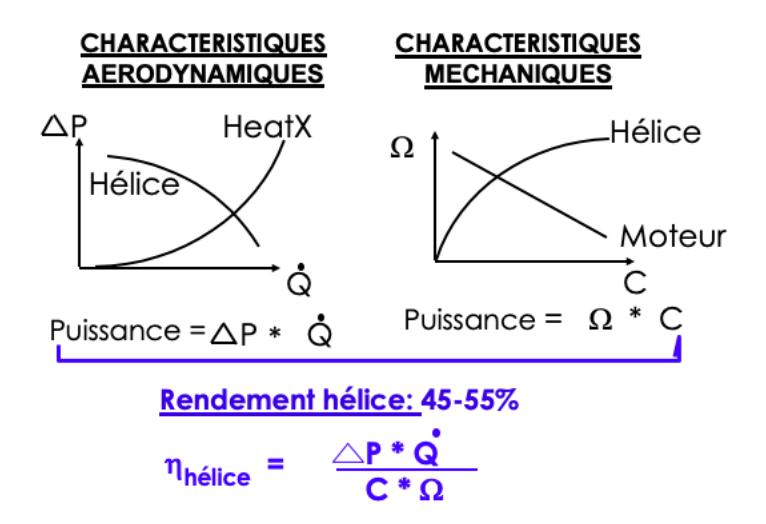

### Rendement moteur

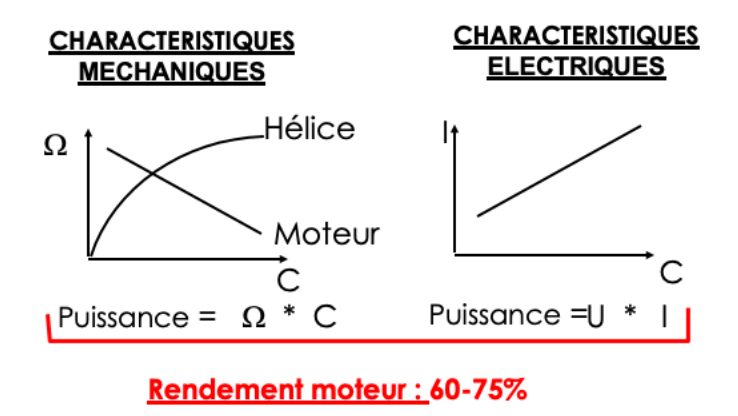

$$
\eta_{\text{moteur}} = \frac{C^* \Omega}{U^*}
$$

### Variations de la pression

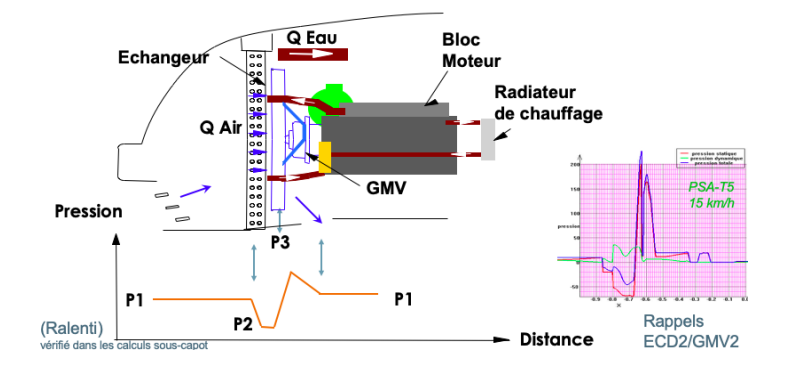

## Point de fonctionnement en fonction de la vitesse de véhicule

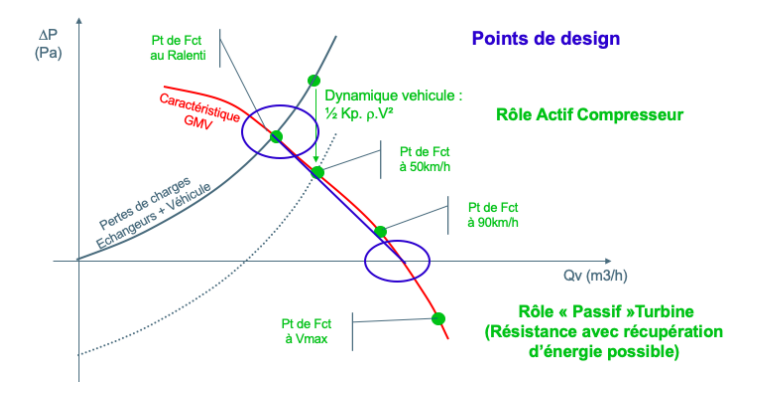

# Composition du GMV (groupe motoventilateur)

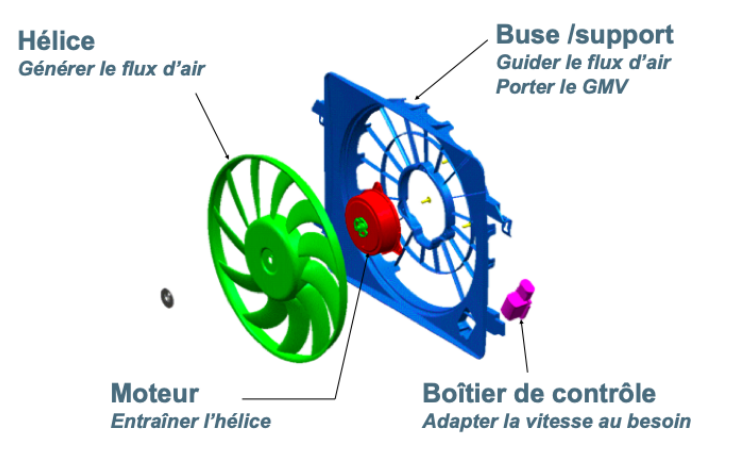